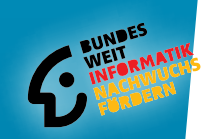

**Morrison**<br>ns-Werner Worker Political Politics **Point Wolfgang Pohl, BWINF**<br>Wolfgang Hein, BWINF

**Herausgeber:**<br>Herausgeber:<br>**Pobl**, By and **Herausy**<br>BWINF Pohl, BWINF<br>Wolfgang Pohl, BWINF

# informatik-biber.de

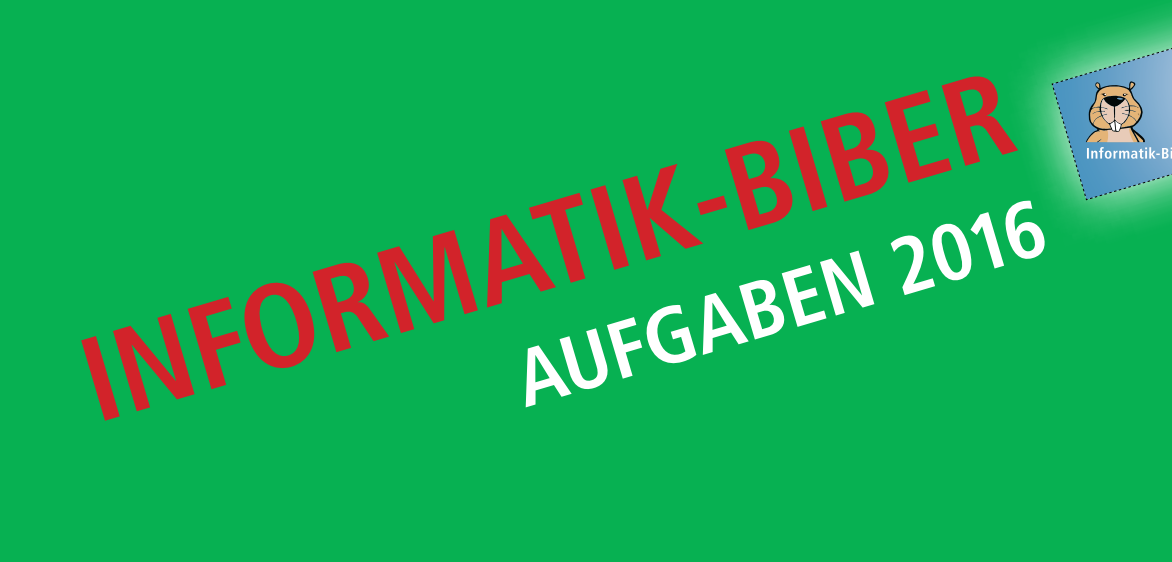

#### **Der Aufgabenausschuss Informatik-Biber 2016**

Hans-Werner Hein, BWINF Bonn Ulrich Kiesmüller, Simon-Marius-Gymnasium Gunzenhausen Wolfgang Pohl, BWINF Bonn Kirsten Schlüter, St.-Emmeram-Realschule Aschheim Michael Weigend, Holzkamp-Gesamtschule Witten

#### **Die deutschsprachigen Fassungen der Aufgaben wurden auch in Österreich und der Schweiz verwendet. An ihrer Erstellung haben mitgewirkt:**

Andrea Adamoli, SVIA Wilfried Baumann, Österreichische Computer Gesellschaft Christian Datzko, Wirtschaftsgymnasium und Wirtschaftsmittelschule Basel Susanne Datzko, freischaffende Graphikerin Olivier Ens, Student Pädagogische Hochschule Luzern Hanspeter Erni, Pädagogische Hochschule Luzern Jürgen Frühwirth, GWIKU-18, Wien Gerald Futschek, Technische Universität Wien Peter Garscha, Technische Universität Wien Martin Guggisberg, Fachhochschule Nordwestschweiz Juraj Hromkovic, ETH Zürich Bernd Kurzmann, BG / BRG / WISKU 11, Wien Roman Ledinsky, Technische Universität Wien Katharina Resch-Schobel, Österreichische Computer Gesellschaft

#### **Der Informatik-Biber**

ist ein Projekt der Bundesweiten Informatikwettbewerbe (BWINF). BWINF ist eine Initiative der Gesellschaft für Informatik (GI), des Fraunhofer-Verbunds IUK-Technologie und des Max-Planck-Instituts für Informatik. BWINF wird vom Bundesministerium für Bildung und Forschung (BMBF) gefördert. Die Bundesweiten Informatikwettbewerbe gehören zu den von den Kultusministerien empfohlenen Schülerwettbewerben.

## Einleitung

Der Informatik-Biber ist ein Online-Test mit Aufgaben zur Informatik. Er erfordert Köpfchen, aber keine Vorkenntnisse.

Der Informatik-Biber will das allgemeine Interesse für das Fach Informatik wecken und gleichzeitig die Motivation für eine Teilnahme am Bundeswettbewerb Informatik stärken. Schülerinnen und Schüler, die mehr wollen, sind herzlich eingeladen, sich anschließend am Bundeswettbewerb Informatik zu versuchen (siehe Seite 5).

Der Informatik-Biber findet jährlich im November statt. An der 10. Austragung im Jahr 2016 beteiligten sich 1749 Schulen mit 290.808 Schülerinnen und Schülern. Die Möglichkeit, auch in Zweierteams zu arbeiten, wurde gern genutzt.

Die Online-Teilnahme am Informatik-Biber 2016 war mit Desktops, Laptops und Tablets möglich. Etwa die Hälfte der Antworteingaben waren multiple-choice. Verschiedene andere Interaktionsformen machten die Bearbeitung abwechslungsreich. In diesem Biberheft ist die Dynamik der Aufgabenbearbeitung nicht vorführbar. Darum geben Handlungstipps in den Aufgabenstellungen und Bilder von Lösungssituationen davon eine Vorstellung. Der Umgang mit dem Wettbewerbssystem selbst konnte in den Wochen vor der Austragung online geübt werden.

Der Informatik-Biber 2016 wurde in fünf Altersgruppen durchgeführt. In den neu hinzugekommenen Klassenstufen 3 bis 4 waren innerhalb von 30 Minuten 9 Aufgaben zu lösen, jeweils drei in den Schwierigkeitsstufen leicht, mittel und schwer. In den Klassenstufen 5 bis 6, 7 bis 8, 9 bis 10 und 11 bis 13 waren innerhalb von 40 Minuten 15 Aufgaben zu lösen, jeweils fünf in den Schwierigkeitsstufen leicht, mittel und schwer.

Die 41 Aufgaben des Informatik-Biber 2016 sind auf Seite 6 gelistet, nach ungefähr steigender Schwierigkeit und mit einer informatischen Klassifikation ihres Aufgabenthemas.

Ab Seite 7 folgen die Aufgaben nach ihrem Titel alphabetisch sortiert. Im Kopf sind die zugeordneten Altersgruppen und Schwierigkeitsgrade vermerkt. Eine kleine Flagge gibt an, aus welchem Bebras-Land die Idee zu dieser Aufgabe stammt. Der Kasten am Aufgabenende enthält Erläuterungen zu den Lösungen und Lösungswegen sowie eine kurze Darstellung des Aufgabenthemas hinsichtlich seiner Relevanz in der Informatik.

Die Veranstalter bedanken sich bei allen Lehrkräften, die mit großem Engagement ihren Klassen und Kursen ermöglicht haben, den Informatik-Biber zu erleben.

Wir laden die Schülerinnen und Schüler ein, auch 2017 wieder beim Informatik-Biber mitzumachen. Der genaue Termin und vieles mehr wird über die Website bwinf.de und per E-Mail an die Koordinatorinnen und Koordinatoren bekannt gegeben.

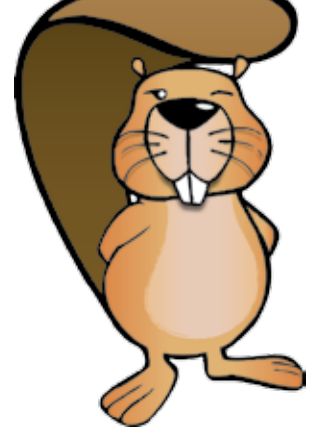

### Bebras: International Challenge on Informatics and Computational Thinking

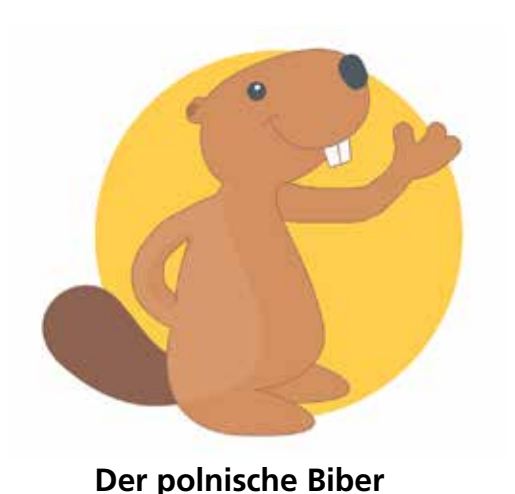

Der deutsche Informatik-Biber ist Partner der internationalen Initiative Bebras. 2004 fand in Litauen der erste Bebras Challenge statt. 2006 traten Estland, die Niederlande und Polen der Initiative bei, und auch Deutschland veranstaltete im Jahr der Informatik als "EI: Spiel blitz!" einen ersten Biber-Testlauf. Seitdem kamen viele Bebras-Länder hinzu. Zum Drucktermin sind es weltweit 43, und weitere Länderteilnahmen sind in Planung. Insgesamt hatte der Bebras Challenge 2016 international weit über eine Million Teilnehmerinnen und Teilnehmer.

Die Bebras-Community erarbeitet jedes Jahr auf einem internationalen Workshop anhand von Vorschlägen der Länder eine größere Auswahl möglicher Aufgabenideen. Die 41 Aufgabenideen des Informatik-Biber 2016 stammen aus 18 Ländern: Australien, Deutschland, Frankreich, Großbritannien, Irland, Island, Italien, Japan, Kanada, Litauen, Niederlande, Österreich, Russland, Schweiz, Slowakei, Tschechien, Ungarn und USA.

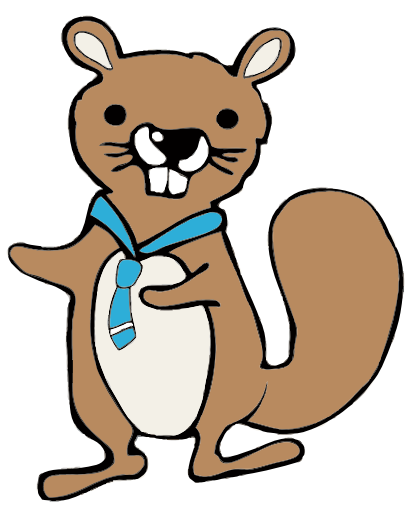

**Der taiwanesische Biber**

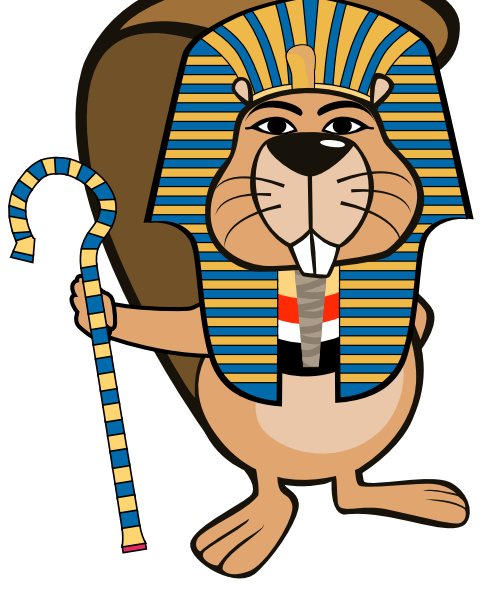

**Der ägyptische Biber**

Deutschland nutzt zusammen mit einer Vielzahl anderer Länder zur Durchführung des Informatik-Biber ein gemeinsames Online-System. Dieses "International Bebras Challenge System" wird von der niederländischen Firma Eljakim IT betrieben und fortentwickelt.

Informationen über die Aktivitäten aller Bebras-Länder finden sich auf der Website bebras.org.

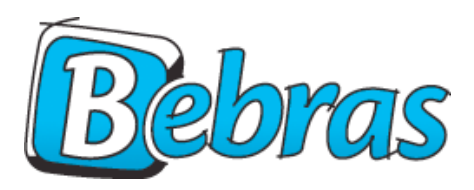

### Bundeswettbewerb Informatik

Talente zu entdecken und zu fördern ist Ziel dieses Leistungswettstreits, an dem jährlich über 1.000 junge Menschen unter 21 Jahren teilnehmen. Allen Teilnehmenden stehen weitergehende Fördermaßnahmen offen. Die Siegerinnen und Sieger werden ohne weiteres Verfahren in die Studienstiftung des deutschen Volkes aufgenommen.

#### **Lange Tradition, hohe Qualität**

Der Bundeswettbewerb Informatik (BwInf) wurde 1980 von der Gesellschaft für Informatik e.V. (GI) auf Initiative von Prof. Dr. Volker Claus ins Leben gerufen. Ziel des Wettbewerbs ist, das Interesse an Informatik zu wecken und zu intensiver Beschäftigung mit ihren Inhalten und Methoden sowie den Perspektiven ihrer Anwendung anzuregen. Er gehört zu den bundesweiten Schülerwettbewerben, die von den Kultusministerien der Länder empfohlen werden. Der Bundeswettbewerb Informatik ist der traditionsreichste unter den

**Bundesweite** Informatikwettbewerbe

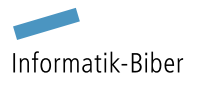

Bundeswettbewerb Informatik

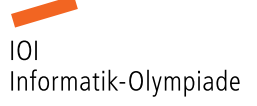

Bundesweiten Informatikwettbewerben (BWINF), zu denen auch der Informatik-Biber gehört. Gefördert wird er, wie BWINF insgesamt, vom Bundesministerium für Bildung und Forschung und steht unter der Schirmherrschaft des Bundespräsidenten. Träger von BWINF sind die Gesellschaft für Informatik, der Fraunhofer-Verbund IUK-Technologie und das Max-Planck-Institut für Informatik.

#### **Start und Ziel im September**

Der Wettbewerb beginnt jedes Jahr im September, dauert etwa ein Jahr und besteht aus drei Runden. Die Aufgaben der ersten und zweiten Runde werden zu Hause selbstständig bearbeitet, einzeln oder in einer Gruppe. An der zweiten Runde dürfen jene teilnehmen, die wenigstens drei Aufgaben weitgehend richtig gelöst haben. In der zweiten Runde ist dann eigenständiges Arbeiten gefordert. Die ca. dreißig bundesweit Besten werden zur dritten Runde, einem Kolloquium, eingeladen.

#### **Internationale Informatik-Olympiade**

Die Jüngeren unter den Finalisten und einige ausgewählte Teilnehmende der zweiten Runde können sich in mehreren Trainingsrunden sowie bei Vorbereitungswettbewerben im europäischen Ausland für das vierköpfige deutsche Team qualifizieren, das im Folgejahr an der Internationalen Informatik-Olympiade (IOI) teilnimmt.

#### **Lebenslange Vernetzung**

Die mehr als 30 Jahrgänge von BwInf-Teilnehmenden bilden ein langfristig wachsendes Netzwerk, vor allem im BWINF Alumni und Freunde e.V. und innerhalb der Studienstiftung des deutschen Volkes. Erste Anknüpfungspunkte bieten auch "BwInf – Informatik erleben" bei Facebook, die BWINF-Accounts bei Twitter und Instagram, das Informatik-Jugendportal Einstieg Informatik und die BWINF-Website.

### Aufgabenliste

**Dies sind die 41 Aufgaben des Informatik-Biber 2016, gelistet nach ungefähr steigender Schwierigkeit und mit einer informatischen Klassifikation ihres Aufgabenthemas:**

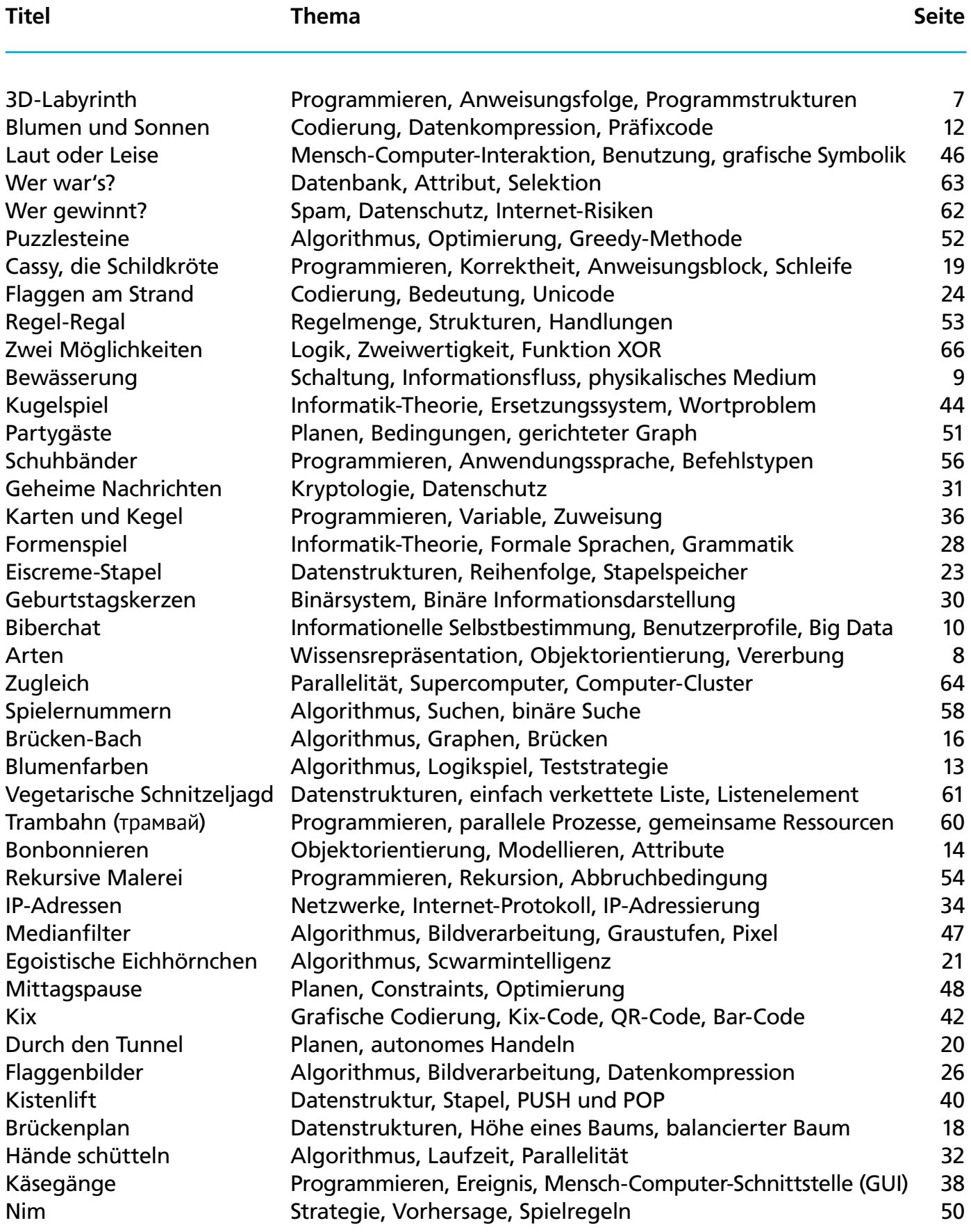

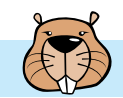

### 3D-Labyrinth

Ein 3D-Labyrinth hat vier Ebenen mit jeweils vier Feldern. Eine Kugel liegt auf der obersten Ebene. Auf der untersten Ebene ist das Ziel: das gelbe Feld.

Du kannst die Kugel mit den Richtungsbefehlen N, O, S und W steuern. Auf einem weißen Feld fällt die Kugel eine Ebene nach unten. Das Labyrinth ist geschlossen; du kannst die Kugel also nicht nach außen steuern.

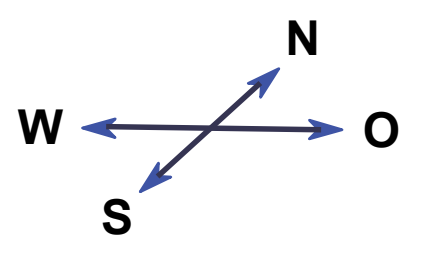

#### **Steuere die Kugel ins Ziel!**

Tippe dazu unten eine Folge von Richtungsbefehlen ein. Tippe die Befehle direkt nacheinander, z.B.: NOS, um die Kugel nach N, O und dann nach S zu bewegen.

Klicke auf "Ausprobieren", um zu sehen, wie deine Befehlsfolge die Kugel steuert.

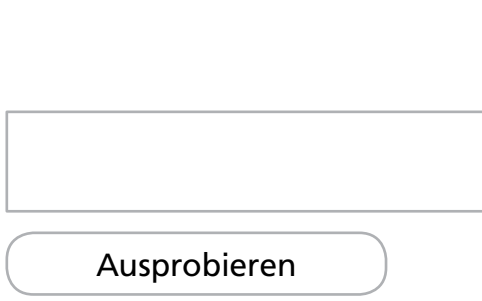

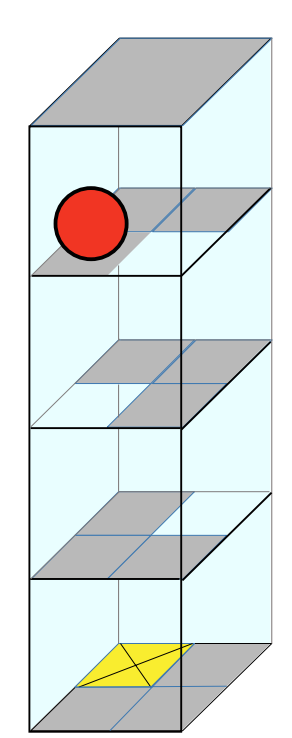

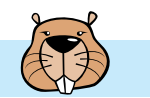

### Arten

Das Bild beschreibt die Beziehungen zwischen Tierarten auf dem Planet Morgenstern. Eine Linie zwischen zwei Tierarten bedeutet, dass alle Tiere der unteren Art auch Tiere der oberen Art sind.

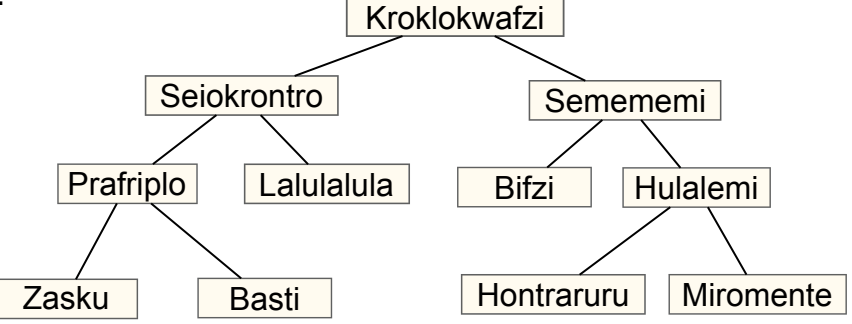

Beispielsweise sind alle Hulalemi auch Semememi. Manche Seiokrontro sind hingegen keine Basti.

#### **Nur eine der der folgenden Behauptungen ist richtig. Welche?**

- **A)** Alle Basti sind auch Seiokrontro.
- **B)** Manche Hontraruru sind keine Semememi.
- **C)** Alle Zasku sind auch Bifzi.
- **D)** Alle Prafriplo sind auch Basti.

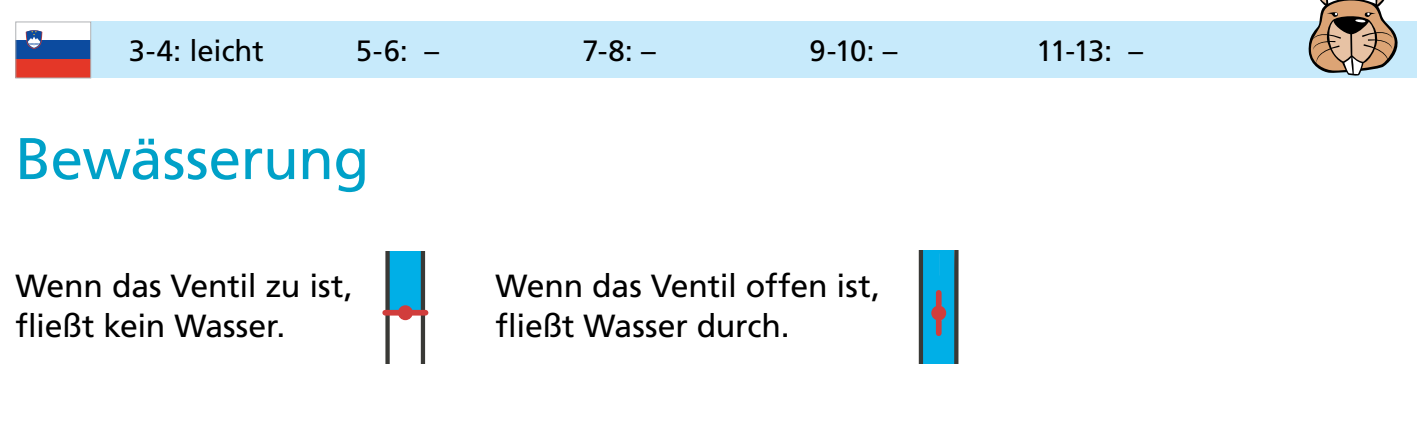

#### **Welche der drei durstigen Blumen bekommen Wasser bei dieser Stellung der Ventile?**

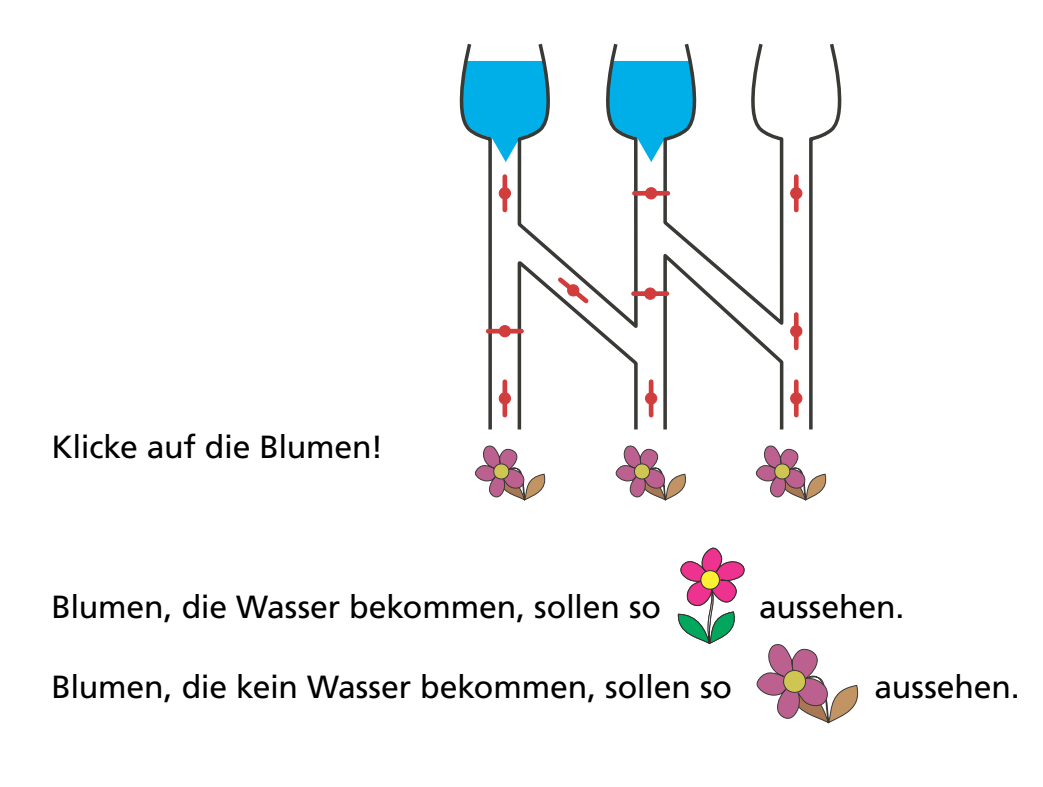

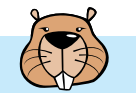

### Biberchat

Der Biberchat kann kostenlos verwendet werden und wird dann durch Werbung finanziert. Der Reiseveranstalter "Sunshine Travel" verwendet dabei Werbebilder für unterschiedliche Zielgruppen.

Sendet ein Biber eine Nachricht, wird darin nach bestimmten Wörtern gesucht. Die Wörter werden mit Hilfe dieser Regeln bewertet:

- Die Anrede "Liebe" wird gerne von älteren Bibern verwendet und bringt zwei Punkte.
- Die Anreden "Hi", "Hey" und "Arriba" sind unter jüngeren Bibern populär und bringen jeweils zwei Minuspunkte.
- Die Abkürzungen "bf", "gr8", "np" und "thx" bringen je einen Minuspunkt.
- Jedes Wort mit zehn oder mehr Buchstaben bringt einen Punkt.

Sendet ein Biber eine Nachricht, wird er anhand der Gesamtpunktzahl seiner Nachricht einer Zielgruppe zugeordnet. Dann wird ein passendes Bild angezeigt:

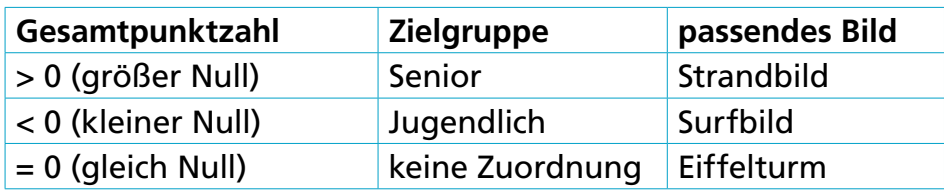

#### **Welche Bilder werden zu den folgenden Nachrichten angezeigt?**

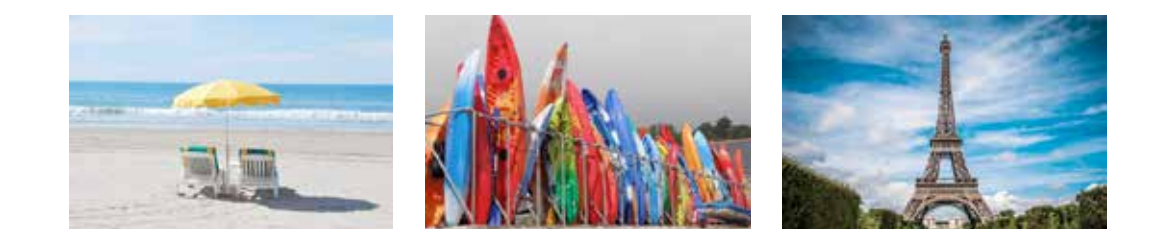

Liebe Freunde, der Sommer kommt, und ich suche nach einer netten Unterkunft nahe am Rhein. Danke für eure Vorschläge, Richie.

**A) B) C) D)**

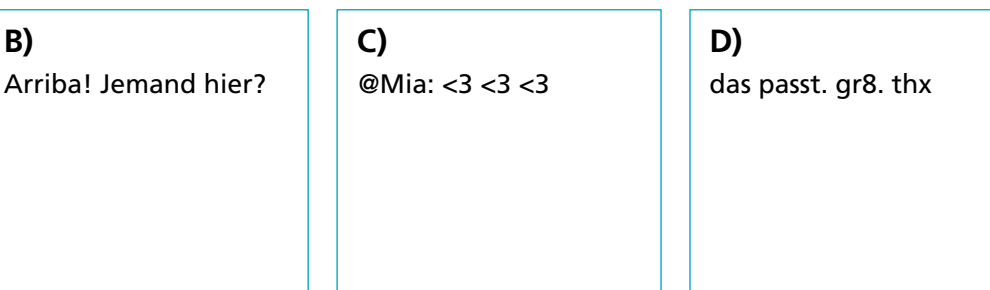

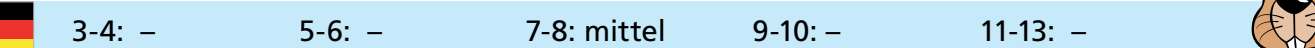

 $\sim$ 

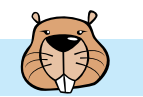

### Blumen und Sonnen

Barbara hat zwei Stempel bekommen. Einer druckt eine Blume, der andere eine Sonne. Sie überlegt, wie sie nur mit Blumen und Sonnen ihren Namen stempeln kann.

Für verschiedene Buchstaben bestimmt sie verschiedene Folgen von Blumen und Sonnen:

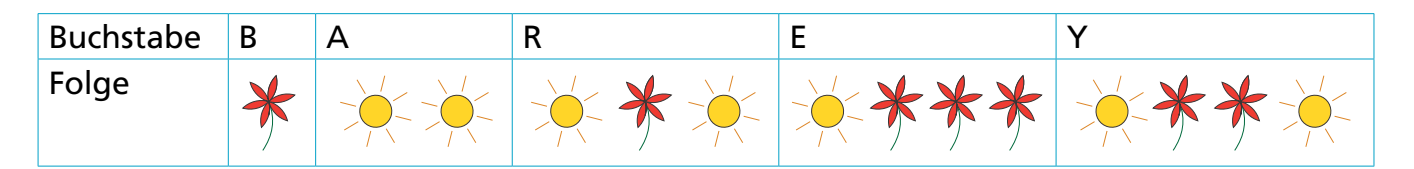

Ihren eigenen Namen "Barbara" muss sie dann so stempeln:

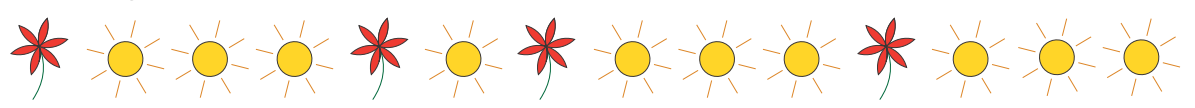

Nun stempelt Barbara den Namen eines ihrer Freunde:

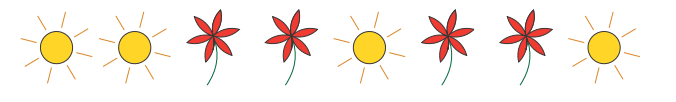

**Welchen Namen hat sie gestempelt? A)** Abby **B)** Arya **C)** Barry **D)** Ray

### Blumenfarben

Jana spielt ein Computerspiel. Sie soll die Farben von fünf Blumen raten. Mögliche Farben sind blau, orange oder pink. Die Blumen sind geschlossen.

Jana rät zuerst die Farben so: orange, pink, blau, orange und orange.

Sie hat zweimal richtig geraten. Die richtigen Blumen gehen auf:

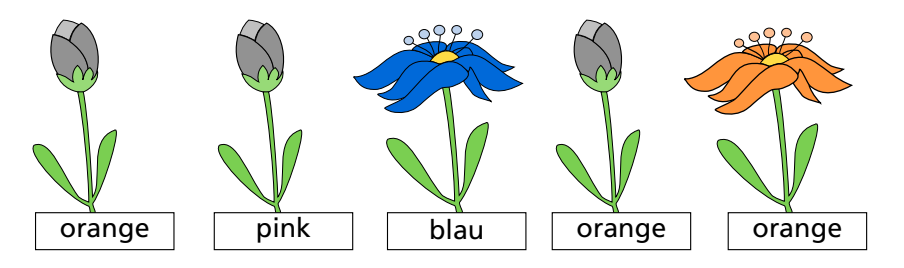

Für die falschen Blumen rät sie andere Farben. Nun ist noch eine Blume richtig:

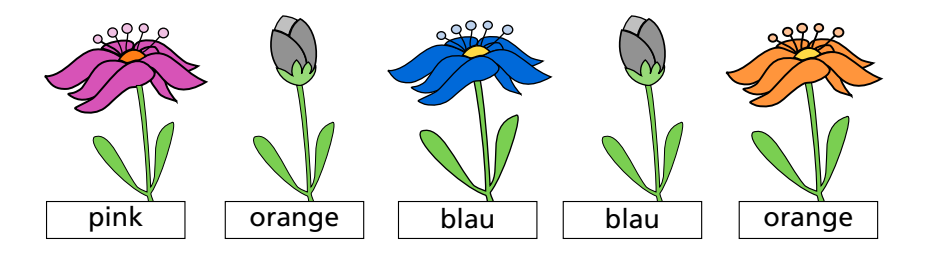

**Rate die Farben der beiden anderen Blumen.**

### Bonbonnieren

Eine Bonbonniere ist ein Glasgefäß für Süßigkeiten. Carl und Judy haben je drei davon. Jede Bonbonniere kann mehrere der folgenden zehn Eigenschaften haben:

Die Bonbonniere ist offen (1) oder ist geschlossen (2). Die Bonbonniere enthält rot-weiß gestreifte Bonbons (3) oder enthält keine (4). Die Bonbonniere enthält blaue Zuckerringe (5) oder enthält keine (6). Die Bonbonniere enthält Lutscher mit grünen Spiralen (7) oder enthält keine (8). Die Bonbonniere ist rund (9) oder ist eckig (10).

Carls Bonbonniere A hat zum Beispiel die Eigenschaften 2, 3, 5, 8 und 10.

Schau genau hin! Carls Bonbonnieren haben einige Eigenschaften gemeinsam. Auch Judys Bonbonnieren haben einige Eigenschaften gemeinsam.

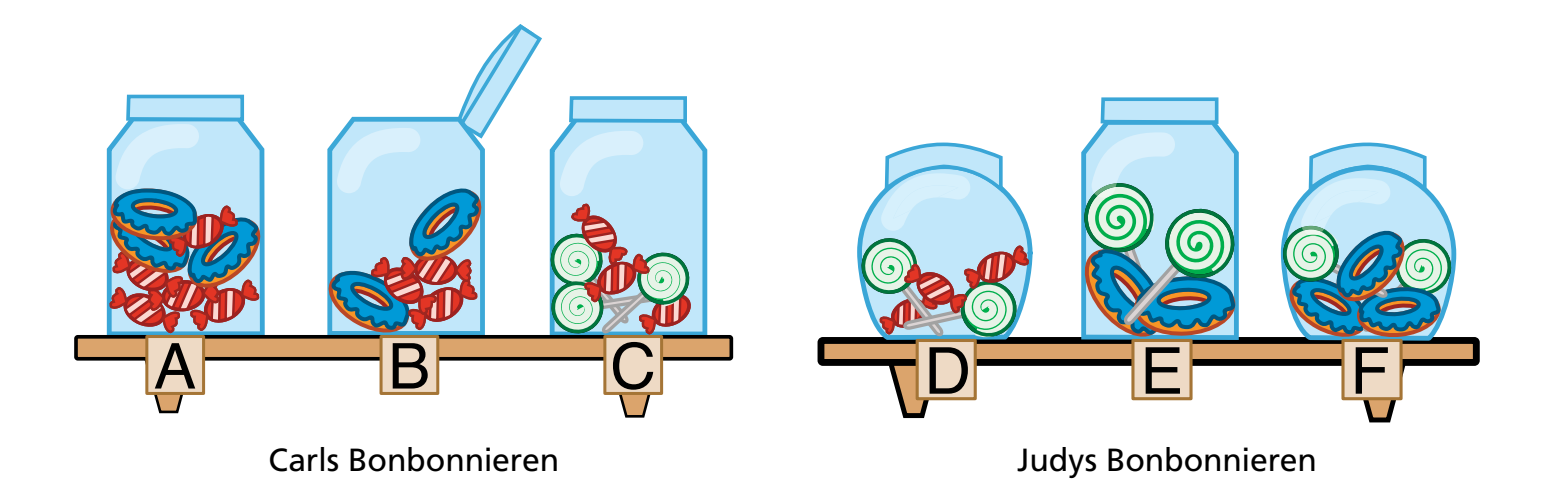

Eine der Bonbonnieren hat sogar sowohl die gemeinsamen Eigenschaften von Carls Bonbonnieren als auch die gemeinsamen Eigenschaften von Judys Bonbonnieren.

#### **Klicke auf diese Bonbonniere!**

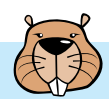

### Brücken-Bach

Im Biberrevier leben die Biber in Teichen. Jeder Teich hat mindestens einen Bach, durch den die Biber zum nächsten Teich schwimmen können. Die Biber schaffen aber auch Schwimmstrecken durch mehrere Bäche. So können sie zu jedem Teich schwimmen, egal wo sie starten.

Gerne blockieren die Biber einen Bach mit einem Damm. Aber sie müssen aufpassen: Wenn die Biber den falschen Bach blockieren, werden manche Teiche vom Rest des Biberreviers abgetrennt. Die Biber können dann nicht mehr zu jedem Teich schwimmen. Solch einen Bach nennen die Biber "Brücken-Bach". Ein Brücken-Bach ist die einzige Verbindung zwischen zwei Teilen des Reviers.

Auf den Bildern sind einige Biberreviere zu sehen.

### **Nur ein Biberrevier hat keinen Brücken-Bach. Welches?**

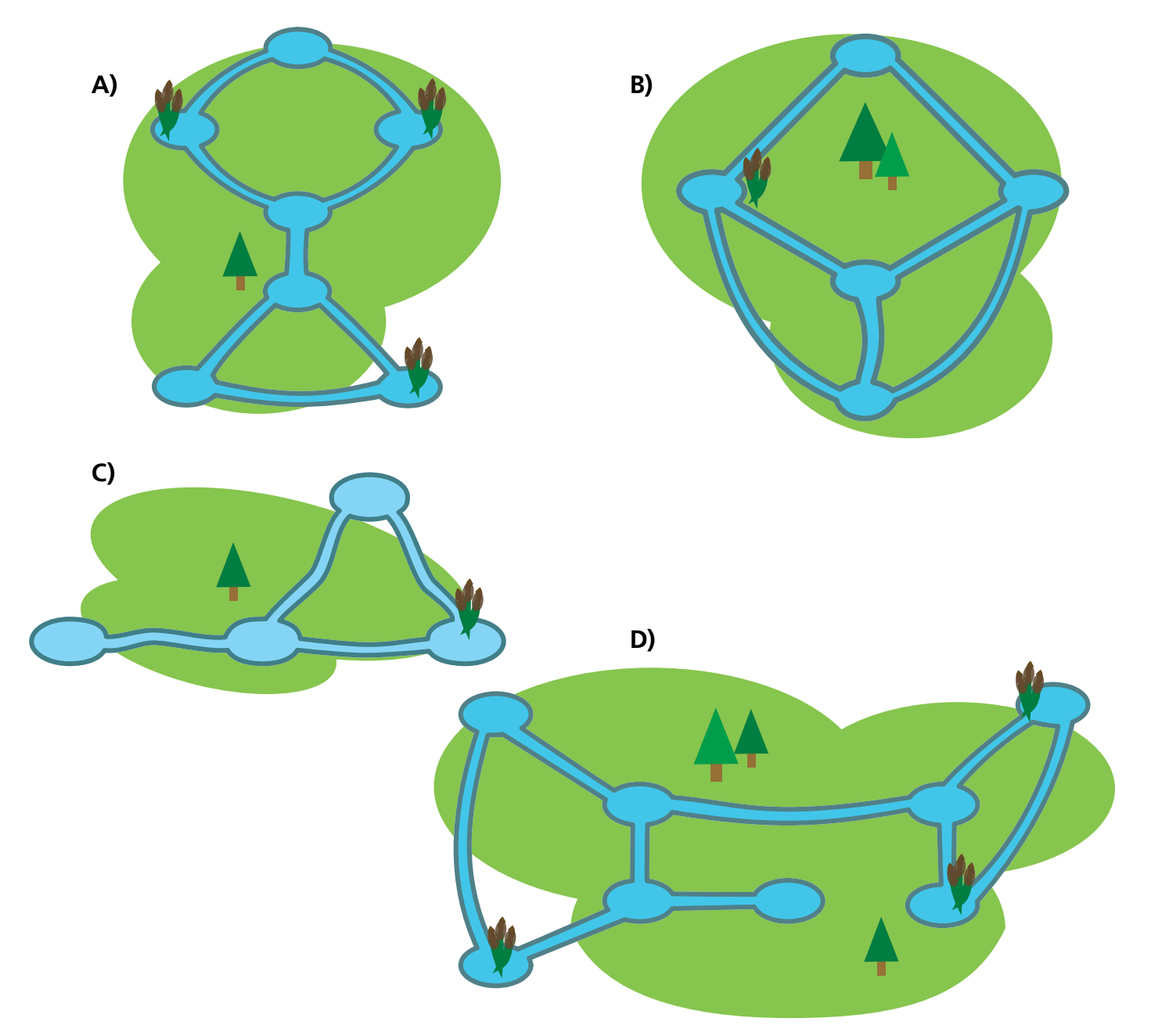

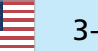

3-4: – 5-6: schwer 7-8: mittel 9-10: – 11-13: –

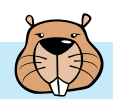

### Brückenplan

Der Biber-Opa ist ein wenig wasserscheu geworden. Er möchte von seiner Burg aus zu allen anderen Burgen der Biber-Familie über Brücken gehen können. Die Biber meinen es gut mit Opa und wollen beim Brückenbauen diese beiden Bedingungen beachten:

- Opa soll von seiner Burg aus höchstens über zwei Brücken gehen müssen.
- Von jeder Burg aus sollen höchstens zwei Brücken weiterführen.

Die Biber beginnen mit einem Brückenplan. Sie zeichnen alle Burgen als Kreise. Opas Burg ist ein roter Kreis. Eine erste Brücke von Opas Burg aus zeichnen sie ein. Aber dann wissen sie nicht mehr weiter.

#### **Vervollständige den Plan so, dass er beide Bedingungen erfüllt.**

Dazu gibt es mehrere richtige Möglichkeiten. Auf jeden Fall werden fünf weitere Brücken benötigt.

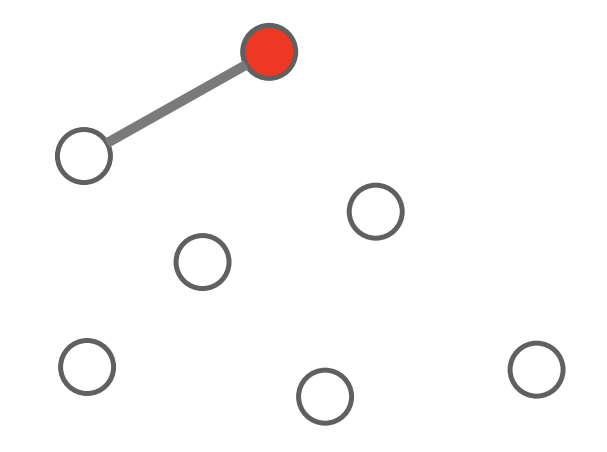

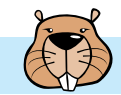

### Cassy, die Schildkröte

Die Schildkröte Cassy lebt in Gitterland, auf einem Acker von fünf mal fünf Gitterzellen. Sie isst für ihr Leben gern frische Salatpflanzen. Jeden Morgen wachsen neue Salatpflanzen. Cassy weiß nicht, in welchen Gitterzellen sie sind, aber sie will alle essen! Cassy startet jeden Tag in der Mitte des Ackers und will den ganzen Acker ablaufen.

#### **Sage Cassy, wie sie sich bewegen soll!**

Neben dem Gitterland ist ein Anweisungsblock mit vier Feldern. Fülle jedes Feld mit einer Bewegungs-Anweisung für Cassy, so dass sie insgesamt den ganzen Acker abläuft:

- Wähle durch Klicken die passenden Anweisungen aus.
- Eine Anweisung kann mehr als einmal verwendet werden.
- R ist ein Wiederholungszähler.
- Wenn der Anweisungsblock das erste Mal ausgeführt wird, enthält R den Wert R = 1 ; bei der zweiten Ausführung wird R = 2 ; usw.
- Cassy darf den Acker verlassen, aber nicht das Gitterland.
- Klicke auf den Knopf "Testen", um Cassy zu starten.

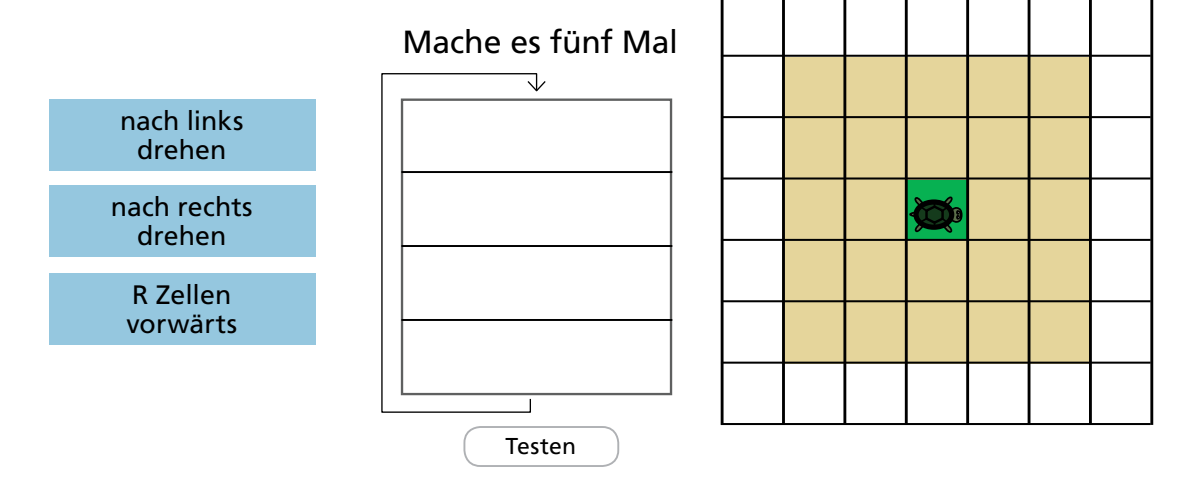

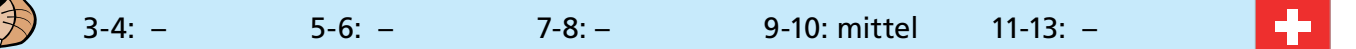

### Durch den Tunnel

Anna und Benno machen mit ihren Eltern eine Wanderung. Auf ihrer Strecke liegt ein Tunnel. Aus Erfahrung wissen sie, dass jeder von ihnen unterschiedlich viel Zeit für die Tunnelpassage benötigt: Anna benötigt 10 Minuten, Benno 5 Minuten, die Mutter 20 Minuten und der Vater 25 Minuten. Den dunklen und engen Tunnel kann man nur alleine oder zu zweit passieren. Sie müssen also mehrere Passagen machen. Zu zweit benötigt man so viel Zeit wie die langsamere der beiden Personen. Im Tunnel muss man auf jeden Fall eine Lampe benutzen.

Als sie an den Eingang des Tunnels kommen, stellen sie fest: Der Akku ihrer einzigen Lampe reicht nur noch für 60 Minuten. Können sie innerhalb dieser 60 Minuten alle durch den Tunnel kommen? Anna hat einen Plan: "Ja, können wir, und zwar mit fünf Passagen!"

#### **Wie könnte Annas Plan aussehen?**

Ziehe die Namen in die Felder der Tabelle, um Annas Plan zu beschreiben.

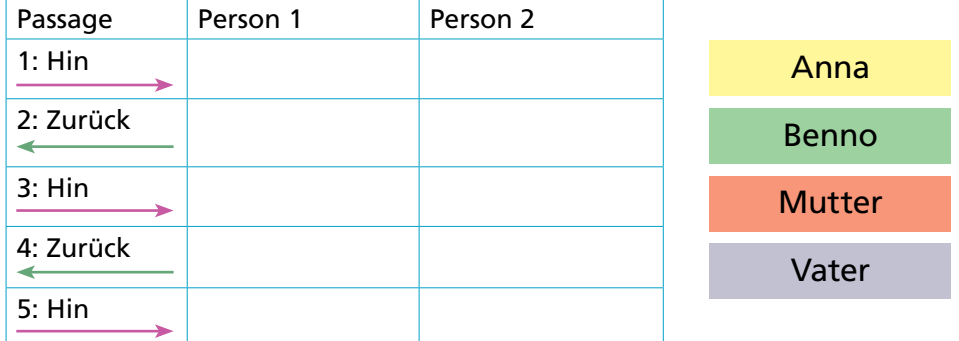

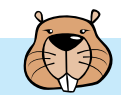

### Egoistische Eichhörnchen

In einem Baum leben 16 egoistische Eichhörnchen. Nachts bewohnt jedes Eichhörnchen eine von fünf Baumhöhlen.

Die Eichhörnchen, die zusammen eine Höhle bewohnen, müssen sich das dort vorhandene Futter teilen. Jedes einzelne Eichhörnchen möchte deshalb für die nächste Nacht eine "bessere" Höhle wählen. Es prüft dazu drei Zahlen, nämlich: für die aktuelle Höhle die Zahl seiner Mitbewohner und für die Höhlen unterhalb und oberhalb jeweils die Zahl der Bewohner. Für die nächste Nacht wählt es dann die Höhle mit dem niedrigsten Wert. Sind zwei Werte gleich, wählt das Eichhörnchen die aktuelle Höhle lieber als die Höhle oberhalb und die Höhle oberhalb lieber als die Höhle unterhalb.

#### Ein Beispiel:

In einer Nacht bewohnen 5, 0, 0, 4 bzw. 7 Eichhörnchen die Höhlen (von oben nach unten). Für die nächste Nacht wählen alle 5 Eichhörnchen aus der obersten Höhle die Höhle unterhalb (denn 0 Mitbewohner sind besser als 4). Die 4 Eichhörnchen der zweiten Höhle von unten wählen die Höhle oberhalb (0 Nachbarn sind besser als 3). Auch die 7 Eichhörnchen der untersten Höhle wählen die Höhle oberhalb (4 Nachbarn sind besser als 6).

#### **In einer Nacht bewohnen 6, 3, 3, 0 und 4 Eichhörnchen die Höhlen (von oben nach unten). Nach wie vielen Tagen werden alle Eichhörnchen in derselben Höhle sein?**

- **A)** Nach zwei Tagen.
- **B)** Nach drei Tagen.
- **C)** Nach vier Tagen.
- **D)** Niemals werden alle Eichhörnchen in der derselben Höhle sein.

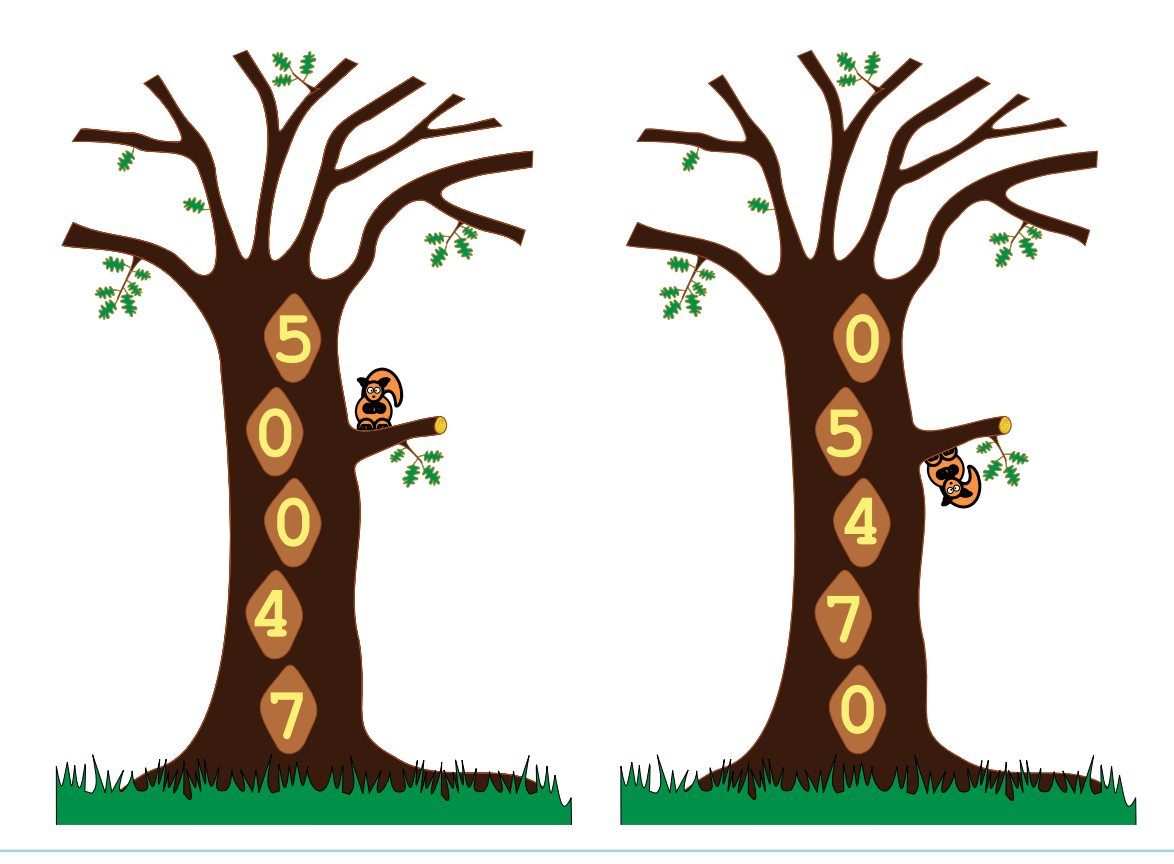

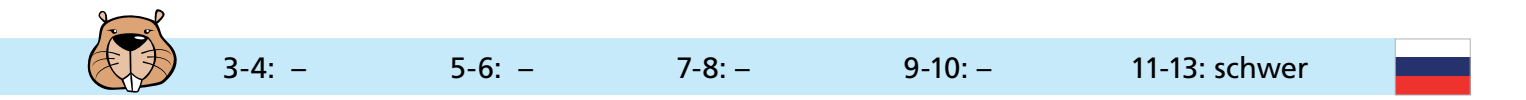

### Eiscreme-Stapel

Benni kauft sich beim Eissalon LIFO ein Eis. Die gewünschten Eiscreme-Kugeln werden auf eine Eistüte gestapelt – und zwar genau in der Reihenfolge, die man sagt.

#### **Was muss Benni sagen, wenn er eine Eistüte haben will, die genauso aussieht wie diese hier?**

Ich hätte gerne eine Eistüte mit ...

- **A)** ... Schokolade, Pfefferminze und Heidelbeere!
- **B)** ... Schokolade, Heidelbeere und Pfefferminze!
- **C)** ... Heidelbeere, Pfefferminze und Schokolade!
- **D)** ... Heidelbeere, Schokolade und Pfefferminze!

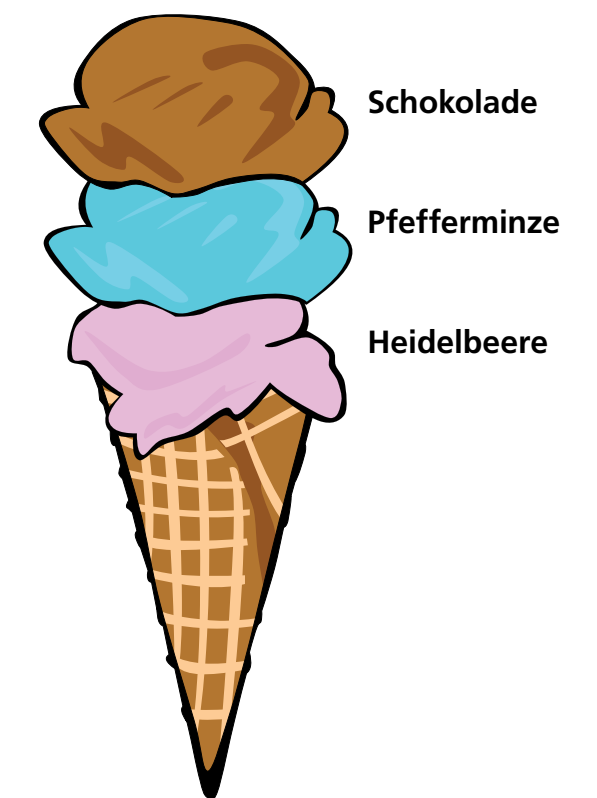

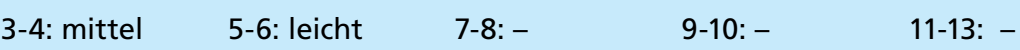

### Flaggen am Strand

Albert ist Rettungsschwimmer und am Strand auf Posten. Seine Kinder Beatrix und Richard spielen weiter weg. Das Meer rauscht, der Wind übertönt alles Rufen und die Mobiltelefone finden kein Netz. Um doch mit den Kindern kommunizieren zu können, verwendet Albert eine Stange mit drei Positionen für farbige Flaggen.

Die obere Flagge kann folgendes bedeuten:

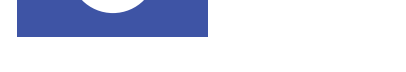

Die Nachricht ist für Richard. Die Nachricht ist für Beatrix. Die Nachricht ist für

Richard und Beatrix.

Die mittlere Flagge kann folgendes bedeuten:

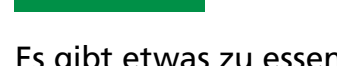

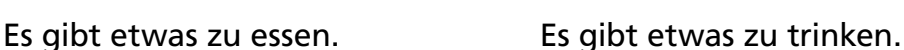

Die untere Flagge kann folgendes bedeuten:

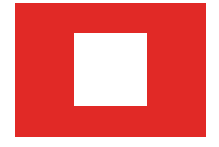

Beeile dich! Du kannst dir Zeit lassen!

**Was bedeutet es, wenn diese Flaggen so an der Stange hängen?**

- **A)** Beatrix, es gibt etwas zu essen, beeile dich!
- **B)** Richard, es gibt etwas zu essen, beeile dich!
- **C)** Richard und Beatrix, es gibt etwas zu trinken, ihr könnt euch Zeit lassen!
- **D)** Beatrix, es gibt etwas zu trinken, du kannst dir Zeit lassen!

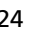

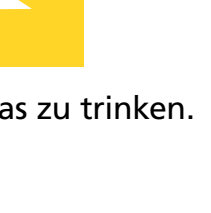

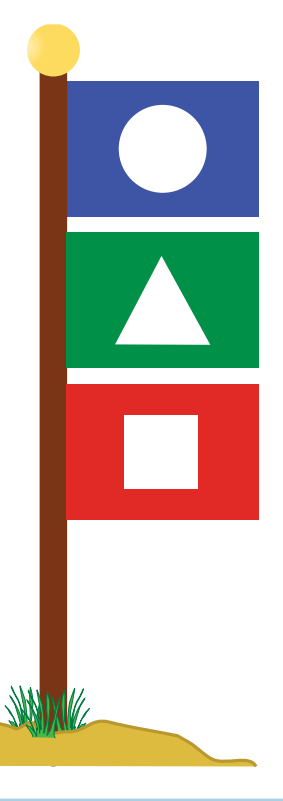

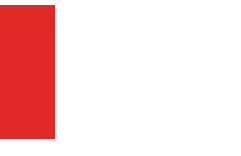

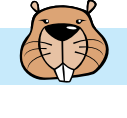

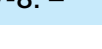

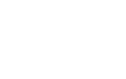

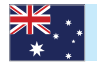

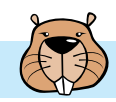

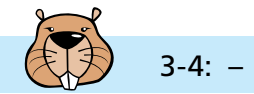

### Flaggenbilder

Computerbilder bestehen aus Zeilen von Bildpunkten, genannt Pixel. Wenn Computerbilder als Dateien gespeichert werden, wird im einfachsten Fall die Farbe jedes Pixels einzeln beschrieben.

Mit dem (erfundenen) Dateiformat GIW werden Computerbilder komprimiert, also mit geringerer Dateigröße gespeichert. Das funktioniert so:

Jede Pixelzeile wird einzeln beschrieben.

Jede Farbe wird durch ein Kürzel aus drei Buchstaben beschrieben.

Eine Folge gleichfarbiger Pixel wird durch ein Klammerpaar beschrieben, das ein Farbkürzel und die Anzahl der gleichfarbigen Pixel enthält.

Ein Beispiel: Eine Pixelzeile, die durch die beiden Klammerpaare (grü,20) (wei,13) beschrieben wird, enthält zuerst 20 grüne und danach 13 weiße Pixel.

Unten siehst du vier Computerbilder von Flaggen. Die Bilder bestehen alle aus gleich vielen Pixelzeilen mit jeweils gleich vielen Pixeln. Sie wurden als Dateien im GIW-Format gespeichert.

#### **Ordne die Bilder nach der Größe ihrer GIW-Datei!**

Ziehe die Bilder so in die freien Felder, dass links das Bild mit der größten GIW-Datei liegt.

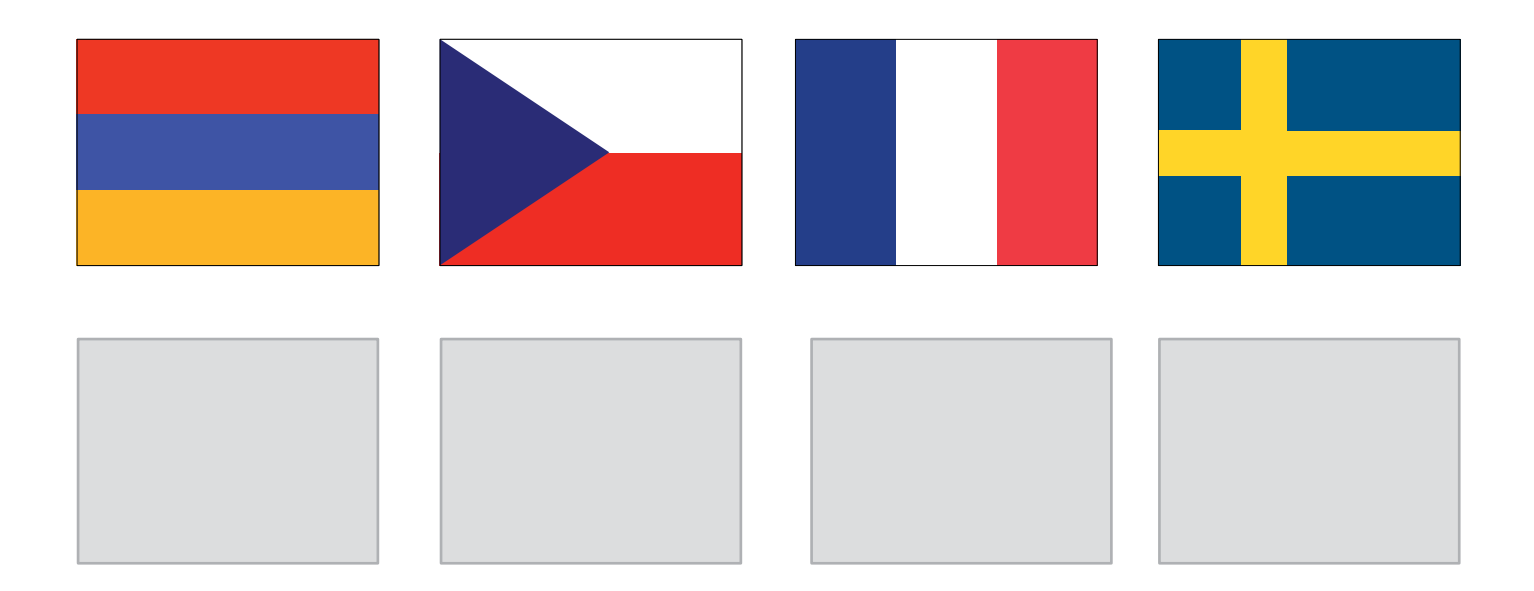

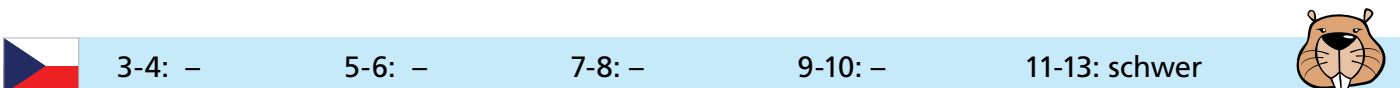

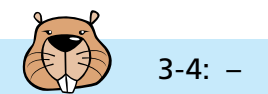

### Formenspiel

Alice spielt mit geometrischen Formen. In einer Reihe von Formen ersetzt sie nach und nach einzelne Formen durch eine Reihe anderer Formen.

Für jede Spielrunde überlegt sich Alice einige Ersetzungsregeln. Bei jeder Ersetzung wendet sie die Regeln so oft wie möglich an. Sie beginnt jede Spielrunde mit einer einzigen Form.

In einer ersten Spielrunde beginnt Alice mit einem Quadrat und hat sich diese Ersetzungsregeln überlegt:

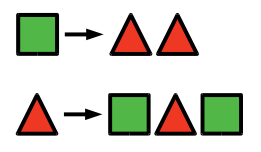

Mit drei Ersetzungen produziert sie die Formenreihe rechts:

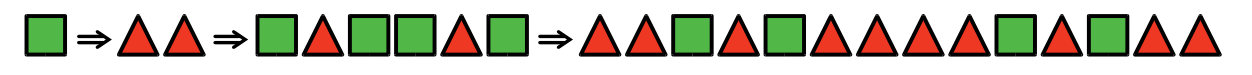

In einer anderen Spielrunde produziert Alice diese Formenreihe:

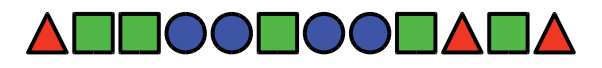

#### **Welche Ersetzungsregeln hat sie sich für diese Spielrunde überlegt?**

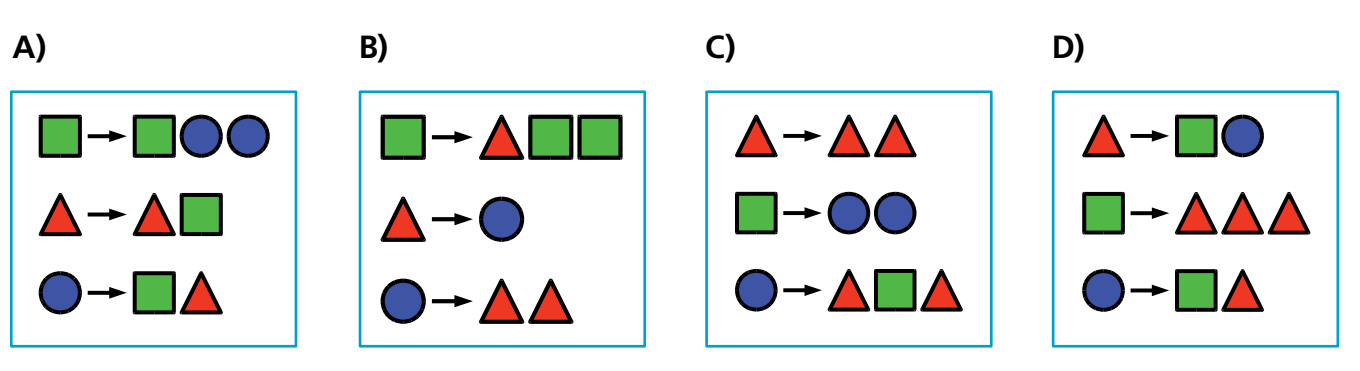

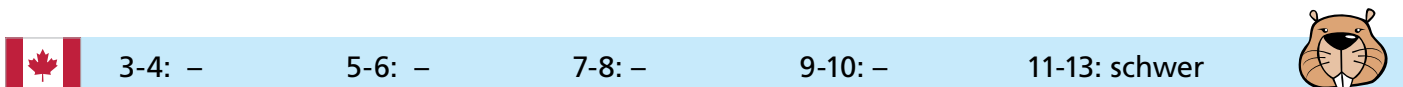

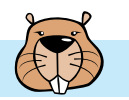

### Geburtstagskerzen

Heute ist Bodos elfter Geburtstag. Bodos Mutter findet aber nur noch fünf Kerzen. Zum Glück weiß sie, wie sie die Zahl elf mit fünf Kerzen darstellen kann. Sie steckt sie alle nebeneinander auf den Kuchen:

Die Kerze ganz rechts ist 1 wert.

Jede andere Kerze ist das Doppelte der Kerze rechts daneben wert. Die Werte aller brennenden Kerze werden addiert.

Zum Beispiel:

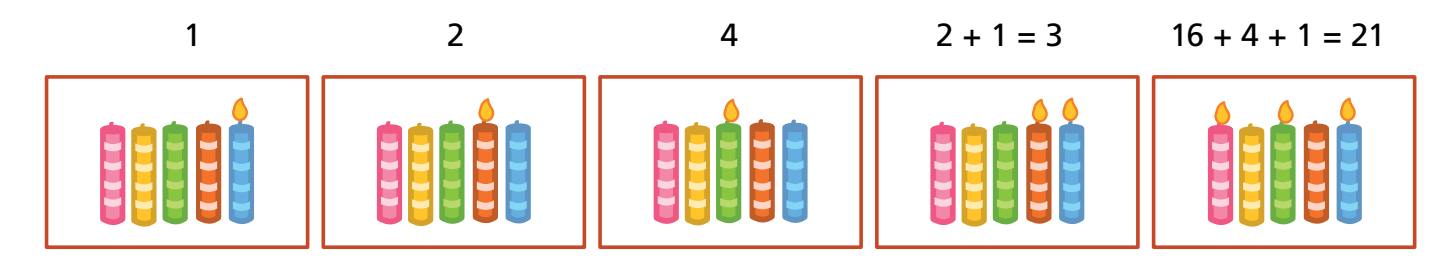

#### **Welche Kerzen brennen an Bodos elftem Geburtstag?**

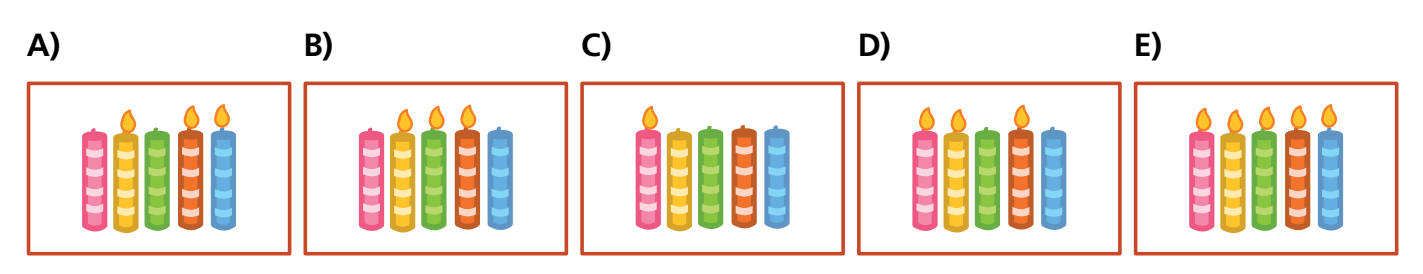

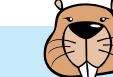

### Geheime Nachrichten

Boris und Berta senden sich geheime Nachrichten, die niemand außer ihnen verstehen soll. Boris möchte Berta diesen Text mitteilen: TREFFENMITBILLYUM6

Boris schreibt die Zeichen des Texts nacheinander in die Felder einer Tabelle mit vier Spalten und fünf Zeilen. Dabei füllt er die Tabelle Zeile für Zeile von oben nach unten, in jeder Zeile von links nach rechts. In leere Felder am Ende der Tabelle schreibt Boris ein #.

Das Bild zeigt das Ergebnis.

Nun nimmt Boris die Zeichen aus der Tabelle aber diesmal Spalte für Spalte von links nach rechts, aus jeder Spalte von oben nach unten. Er sendet also diese geheime Nachricht: TFILMRETL6ENBY#FMIU#

Berta verwendet für ihre Antwort dieselbe Methode. Sie sendet folgende geheime Nachricht an Boris: OHDRIKWETNIEDS#CROE#

#### **Wie lautet Bertas Antwort?**

- **A)** OITDRHKNSODWIEREEC
- **B)** OKICHWERDEDORTSEIN
- **C)** WIRSTDUAUCHDASEIN
- **D)** ORTDESTREFFENSISTWO

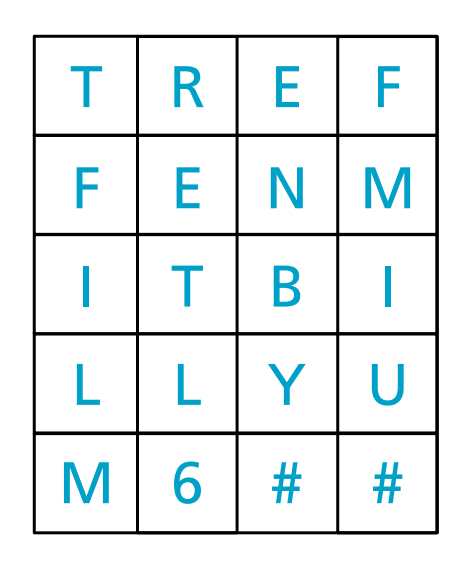

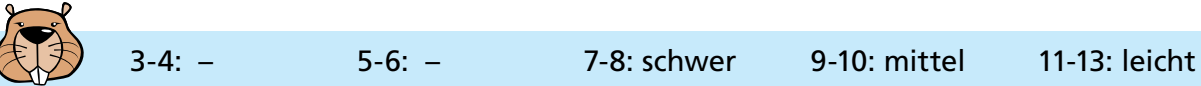

### Hände schütteln

Biber spielen gerne das irische Spiel Hurling. Am Schluss einer Partie Hurling stellen sich beide Mannschaften hintereinander in einer Reihe auf. Dann laufen die Spieler aneinander vorbei, schütteln sich nach und nach die Hände und sagen "Danke für das Spiel!".

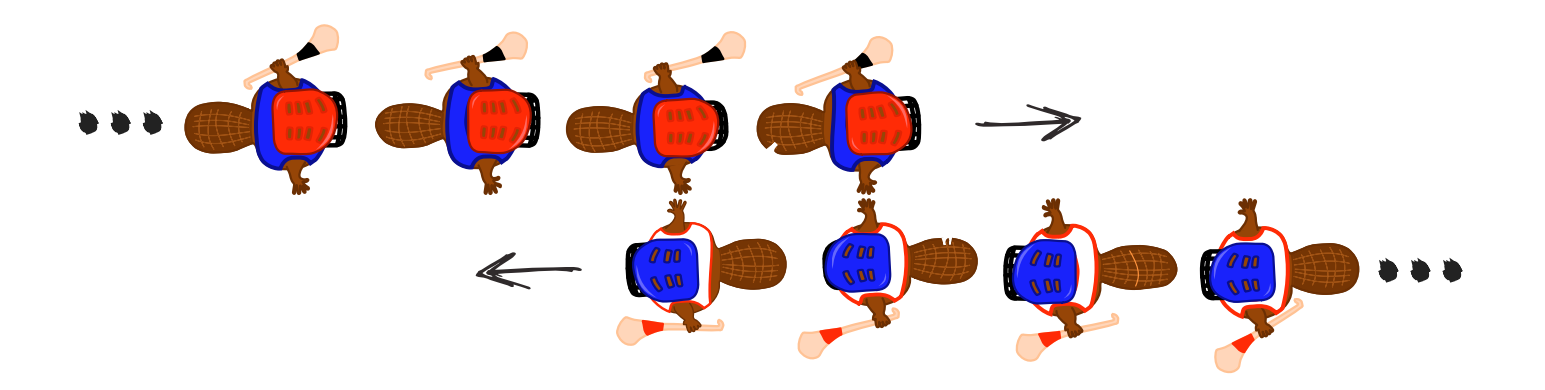

Das Händeschütteln geht so: Zuerst schütteln sich die beiden ersten Spieler die Hände. Dann schütteln die ersten Spieler den zweiten Spielern der jeweils anderen Mannschaft die Hände (siehe Bild). Dies geht so weiter, bis auch die beiden letzten Spieler sich die Hände geschüttelt haben.

Beim Hurling gibt es 15 Spieler pro Mannschaft. Dass zwei Spieler sich die Hände schütteln und zum jeweils nächsten Spieler gehen, dauert 1 Sekunde.

#### **Wie viele Sekunden dauert das Händeschütteln der beiden Mannschaften insgesamt?**

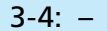

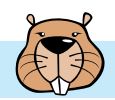

### IP-Adressen

In einem Netzwerk hat jeder Computer eine eindeutige IP-Adresse. Die besteht aus vier Teilen mit Zahlenwerten zwischen 1 und 254. Ein Beispiel: 192.168.1.25

Auch die Netzmaske besteht aus vier Teilen, in denen meist 255 oder 0 steht. Ein Beispiel: 255.255.0.0. Die Netzmaske trennt die Adressen im Netzwerk in den Netzanteil und den Geräteanteil. Eine 255 bedeutet: Dieser Teil gehört zum Netzanteil. Eine 0 bedeutet: Dieser Teil gehört zum Geräteanteil.

Damit die Geräte in einem Netzwerk kommunizieren können, dürfen ihre Adressen sich nur im Geräteanteil unterscheiden. Der Netzanteil muss immer gleich sein.

Ein Beispiel mit Netzmaske 255.255.0.0: Zwei Geräte mit IP-Adressen 172.16.0.10 und 172.16.0.11 können untereinander kommunizieren. Ein weiteres Gerät mit IP-Adresse 172.31.0.12 kann mit keinem der beiden anderen kommunizieren.

Max, Mia, Pia und Tim wollen ein gemeinsames Multiplayer-Spiel starten. Mithilfe von Netzwerkkabeln verbinden sie ihre Computer mit einem sogenannten Switch. Als Netzmaske wird 255.255.255.0 eingestellt. Doch nachdem sie ihre IP-Adressen gesetzt haben, können keine zwei Computer miteinander kommunizieren. Was ist los?

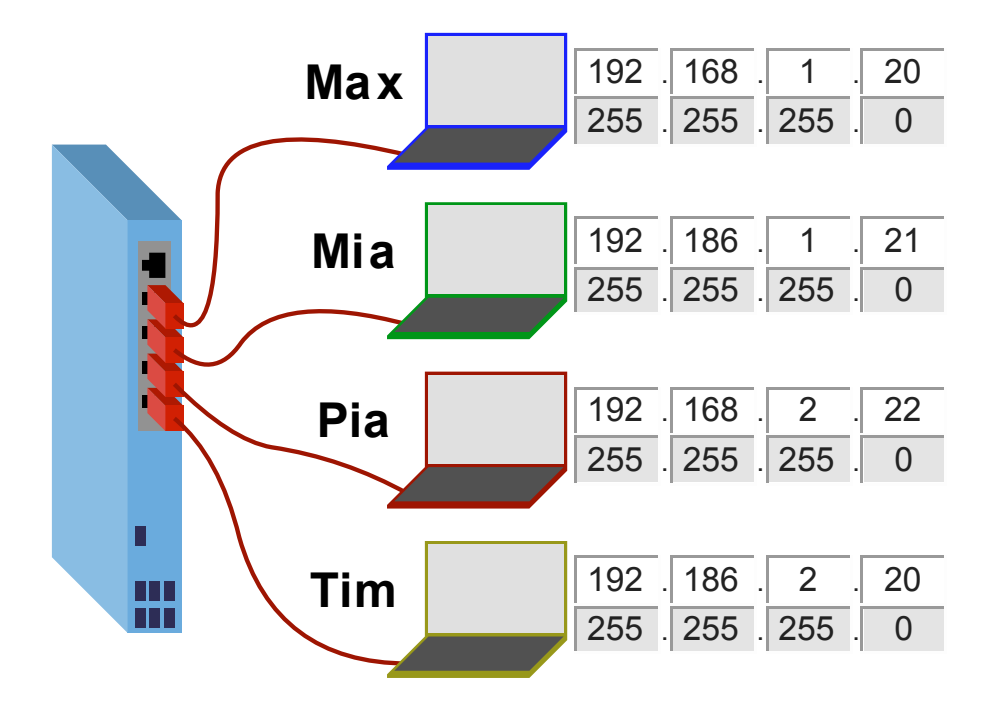

**Ändere die IP-Adressen der Computer so, dass alle vier Computer untereinander kommunizieren können. Es gibt viele richtige Möglichkeiten; eine genügt.**

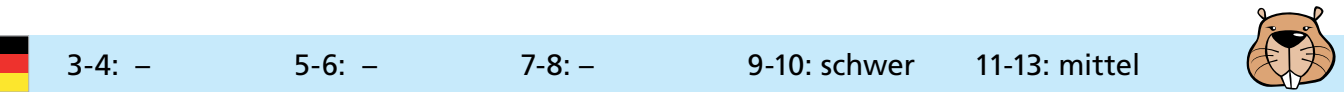

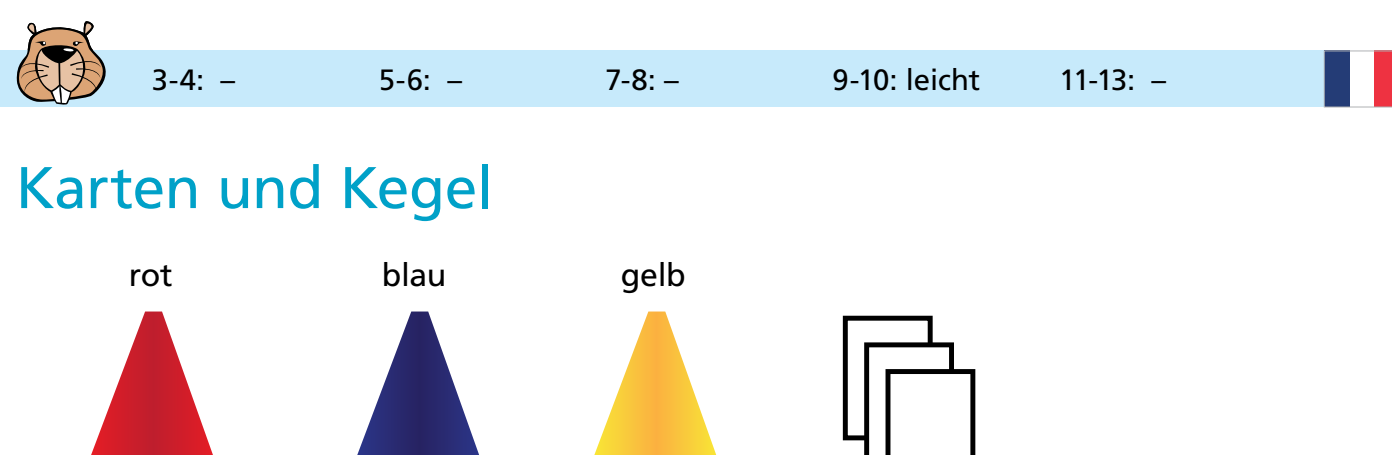

Der Biber spielt mit Karten, auf die er Zahlen schreibt.

Die Karten stapelt er unter farbigen Kegeln. Wenn er einen Kegel anhebt, sieht er nur die oberste Karte des Stapels.

Der Biber schreibt in dieser Form auf, was er tut:

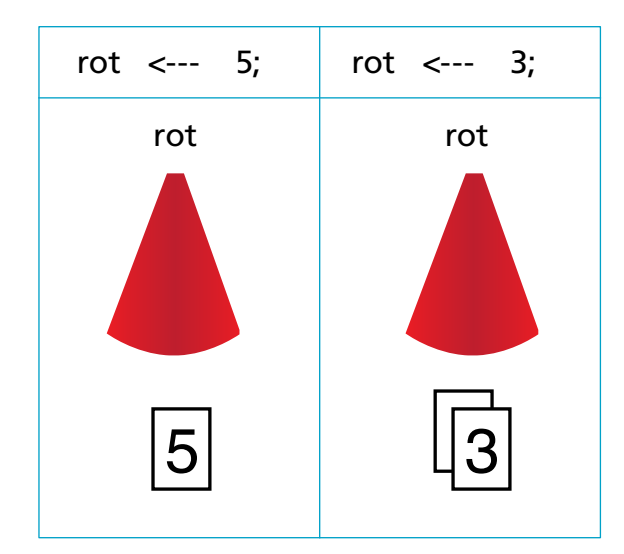

Nun bist du dran. Der Biber schreibt:

rot <--- 3; gelb <--- 5; rot <--- 6; gelb <--- 8; blau <--- 1; gelb <--- 3;  $\frac{?}{?}$   $\frac{1}{?}$   $\frac{1}{?}$ rot blau gelb

**Welche Karten sieht der Biber, wenn er die Kegel anhebt?**

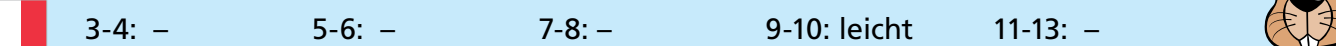

 $\sum$ 

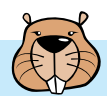

### Käsegänge

Eine Maus steht oben vor fünf langen Gängen. Zwischen den langen Gängen gibt es kurze Quergänge. Die Maus möchte zum Käse unten am Ende vom langen Gang ganz rechts.

Auf ihrem Weg durch die Gänge befolgt die Maus immer abwechselnd diese Anweisungen: Laufe durch den langen Gang nach unten, bis ein Quergang kommt. Laufe durch den Quergang.

#### **In welchen langen Gang muss die Maus hineinlaufen, damit sie zum Käse kommt?**

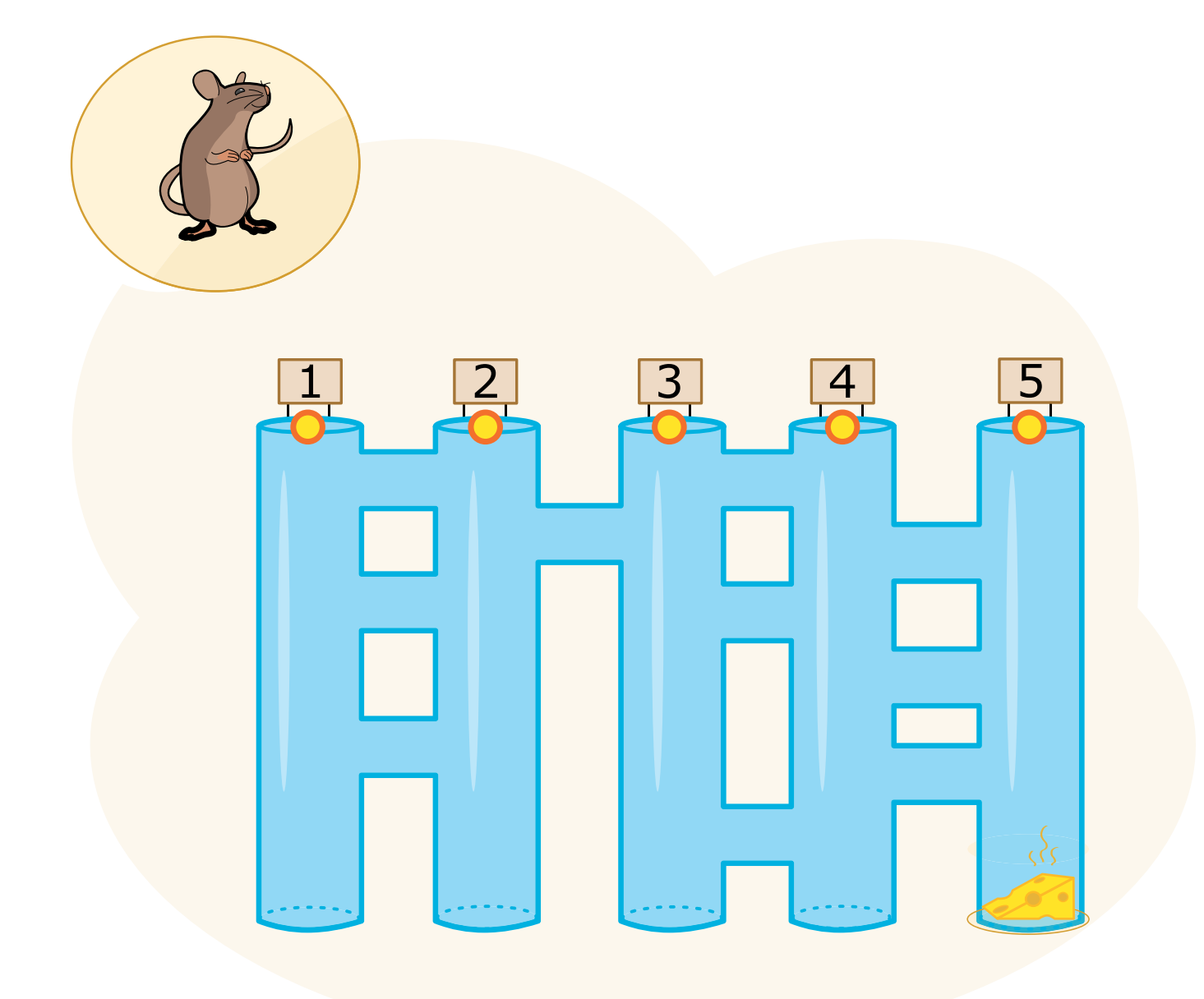

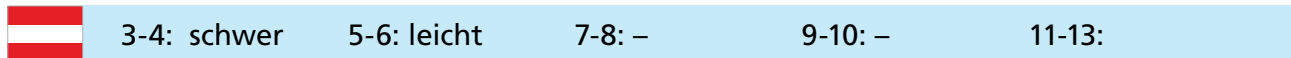

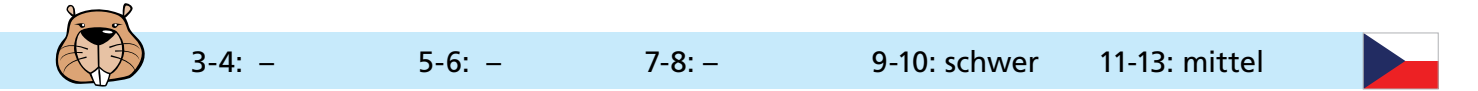

### Kistenlift

Von einer Laderampe aus führt ein Lift in einen Keller. Auf einer Seite der Laderampe stehen eine Reihe Kisten. Die Kisten wiegen, von links nach rechts in kg (Kilogramm): 15, 30, 25, 10, 30, 45, 23, 50, 55, 34, 20, 40.

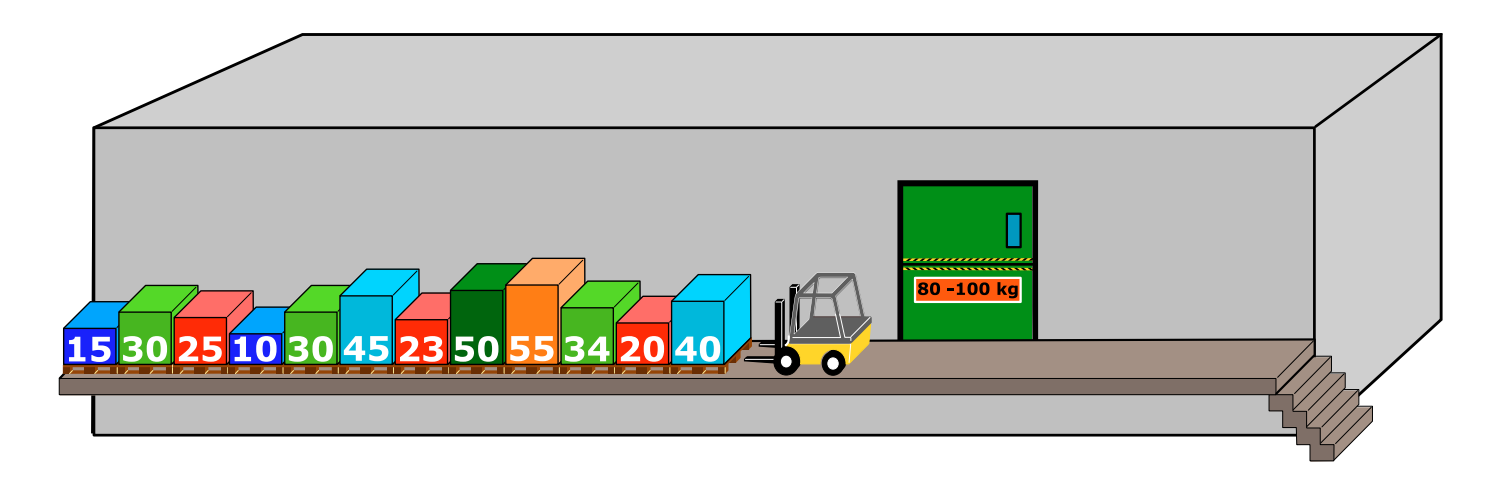

Die Kisten sollen in den Lift geladen und damit in den Keller gebracht werden. Der Lift macht eine Fahrt, sobald seine Ladung mindestens 80 kg und höchstens 100 kg wiegt. Er kommt danach leer wieder zurück.

Die Laderampe ist so eng, dass Kisten nicht aneinander vorbei gehoben werden können. Deshalb wird immer die vorderste Kiste der Reihe als nächste bearbeitet. Diese Kiste wird nur in den Lift geladen, falls danach dessen Ladung höchstens 100 kg wiegt. Andernfalls wird die Kiste auf der anderen Seite der Laderampe in einer neuen Reihe abgestellt.

Wenn alle Kisten der Reihe bearbeitet worden sind, werden die Kisten, die nun auf der anderen Seite der Laderampe in einer Reihe stehen, genau so bearbeitet.

Alle Kisten werden nun auf die beschriebene Weise mit dem Lift in den Keller gebracht.

#### **Welche der folgenden Aussagen ist richtig?**

- **A)** Bei der zweiten Fahrt des Lifts wiegt seine Ladung 98 kg.
- **B)** Es werden keine Kisten auf der anderen Seite der Laderampe abgestellt.
- **C)** Bei einer Fahrt des Lifts wiegt seine Ladung 100 kg.
- **D)** Der Lift macht insgesamt fünf Fahrten.
- **E)** Es ist unmöglich, alle Kisten auf die beschriebene Weise in den Keller zu bringen.

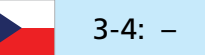

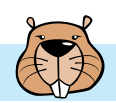

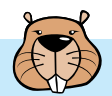

### Kix

In den Biberlanden sind die Postleitzahlen vierstellig und enthalten Buchstaben und Ziffern. Es gibt sogar einen eigenen Strichcode für die Postleitzahlen, den Kix-Code. In jedem Zeichen des Kix-Codes gibt es einen oberen Teil, zwei lange und zwei kurze Balken, und einen unteren Teil, ebenfalls zwei lange und zwei kurze Balken. In der Mitte überdecken sich die Balken.

In der Tabelle siehst du die Kix-Code-Zeichen für 0, 7, G und Y.

Für die biberländische Postleitzahl G7Y0 steht also dieser Kix-Code:

րկոիվ[կոս]**]** 

**Für welche Postleitzahl steht dieser Kix-Code?**

,|,I,I|,,,I|,I<sub>I</sub>|

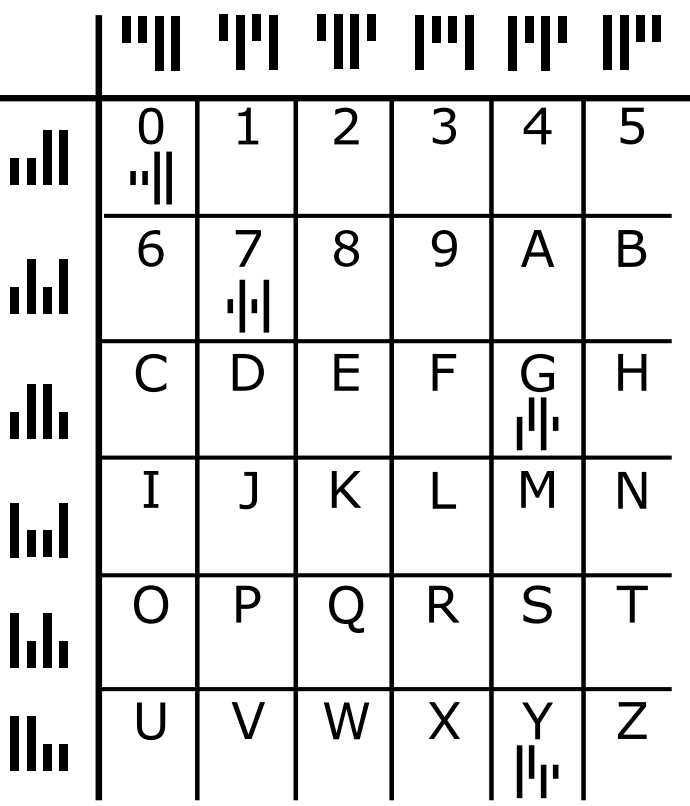

3-4: – 5-6: – 7-8: schwer 9-10: – 11-13: leicht

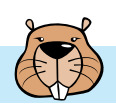

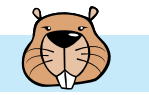

### Kugelspiel

Emil hat ein neues Spiel auf seinem Computer. Das Spiel beginnt mit einer Folge aus mindestens drei farbigen Kugeln (rot oder blau), die sich in einer Röhre befinden.

Nach einem Klick auf eine Taste fallen immer die beiden unteren Kugeln aus der Röhre. Außerdem fallen von oben neue Kugeln in die Röhre. Dabei gibt es zwei Möglichkeiten, abhängig von der Farbe der untersten Kugel vor dem Klick:

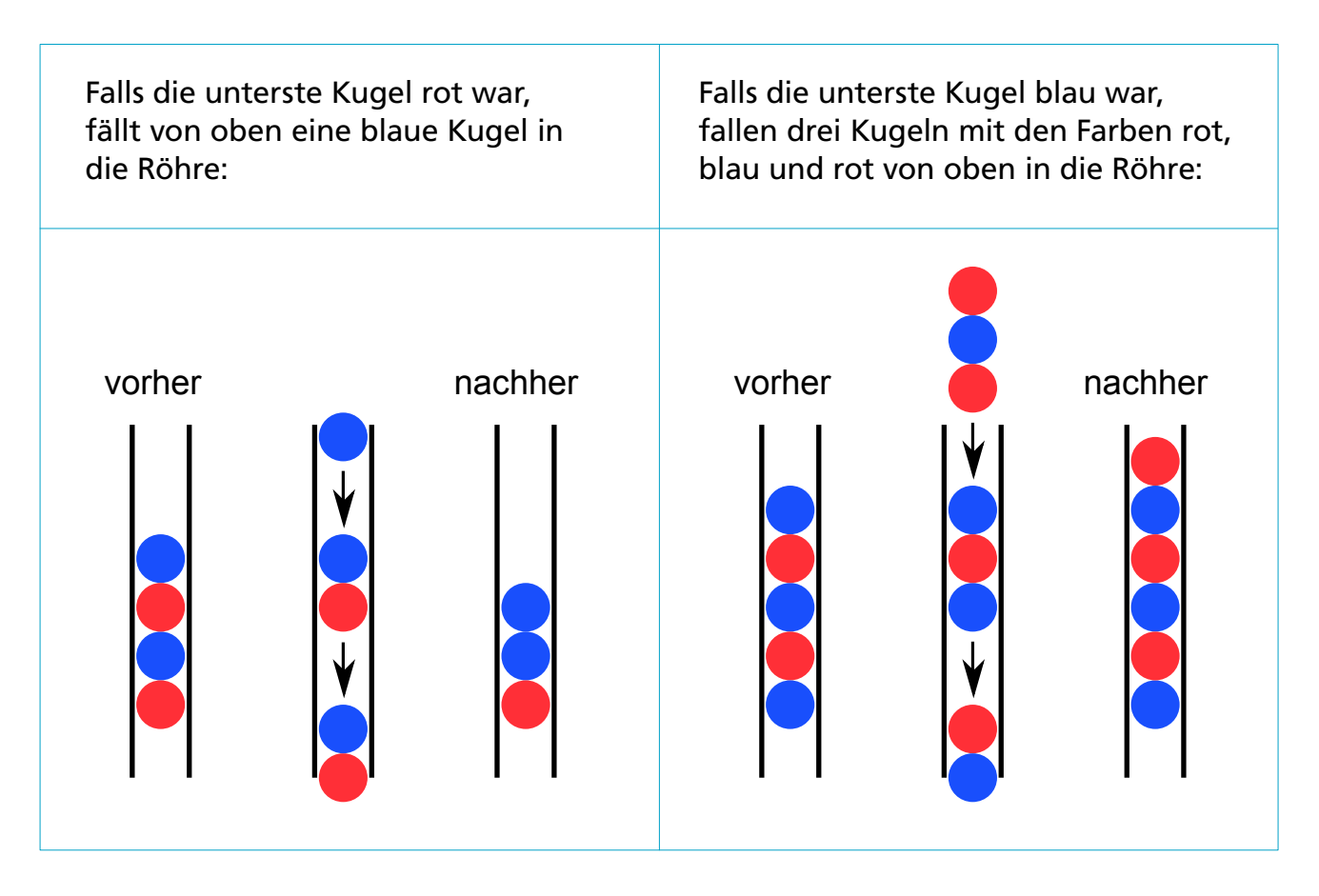

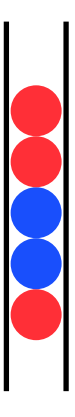

Solange mindestens drei Kugeln in der Röhre sind, klickt Emil immer wieder auf die Taste. Das Spiel endet, wenn sich weniger als drei Kugeln in der Röhre befinden.

Ein Beispiel: Wenn Emil mit dieser Kugelfolge beginnt, bleiben nach fünf Klicks nur zwei blaue Kugeln übrig, und das Spiel ist beendet.

Emil findet heraus, dass es zu Spielbeginn Kugelfolgen geben kann, so dass das Spiel niemals endet, egal wie oft er klickt. Er nennt solche Kugelfolgen "Endlos-Folgen".

#### **Bilde eine Endlos-Folge aus drei Kugeln.**

Ziehe dazu von rechts passende Farben auf die drei Kugelplätze.

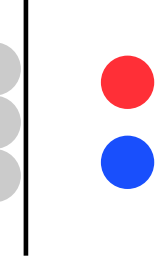

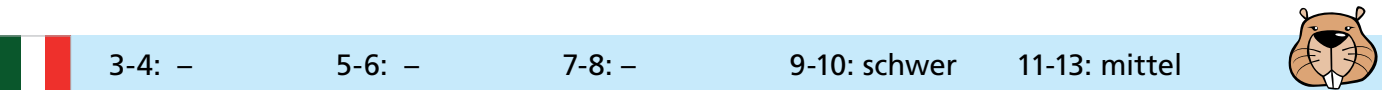

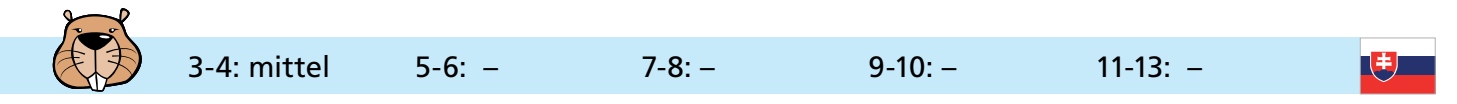

### Laut oder Leise

Karaoke ist ein großer Spaß. Ein Mensch bemüht sich mit Melodie und Text. Eine Musik-App spielt die Begleitmusik. Laut oder leise. So, wie auf den vier Bildern jeweils die Lautstärke eingestellt ist.

#### **Auf welchem Bild ist die Musik-App am lautesten eingestellt?**

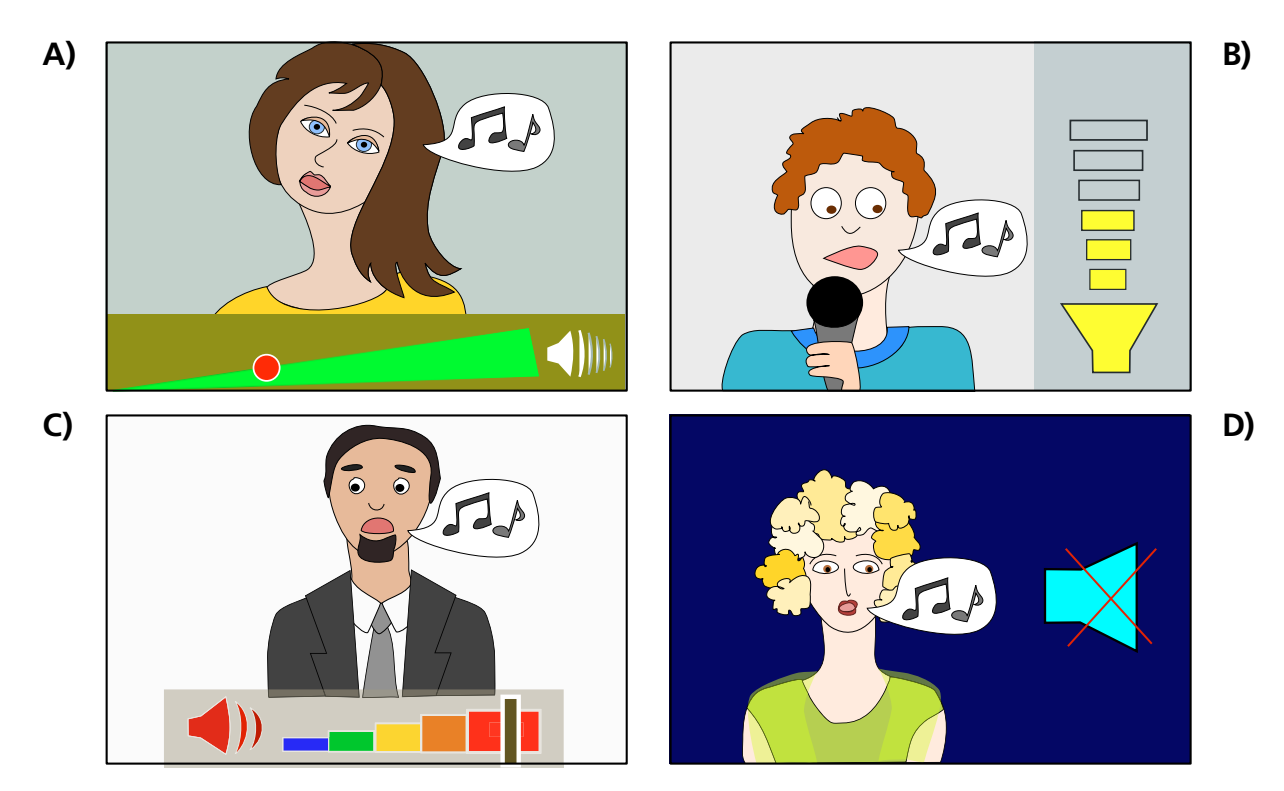

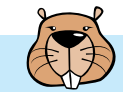

### Medianfilter

Ein Bild wird als Tabelle gespeichert, mit Grauwerten von 1 bis 5 für jedes Pixel. Der Grauwert 1 steht für Schwarz, der Grauwert 5 steht für Weiß, die Grauwerte von 2 bis 4 stehen für die heller werdenden Grautöne dazwischen.

Ein Algorithmus "Medianfilter" berechnet aus einem ursprünglichen Bild ein gefiltertes Bild gleicher Größe.

Dazu werden für jedes Pixel aus dem ursprünglichen Bild …

- … sein Grauwert und die acht Grauwerte seiner acht Nachbar-Pixel …
- … aufsteigend sortiert in einer Reihe aufgeschrieben …
- … und der mittlere, also fünfte Wert von neun, …
- … als Grauwert des gleichen Pixels im gefilterten Bild genommen.

Das Bild zeigt, wie der Medianfilter aus dem Grauwert 5 eines Pixels im ursprünglichen Bild den Grauwert 2 für das gleiche Pixel im gefilterten Bild berechnet.

**Wie wird das gefilterte Bild aussehen, wenn der Medianfilter dieses ursprüngliche Bild verarbeitet hat?**

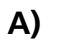

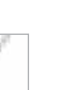

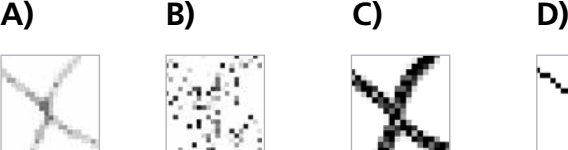

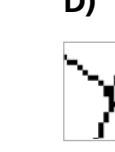

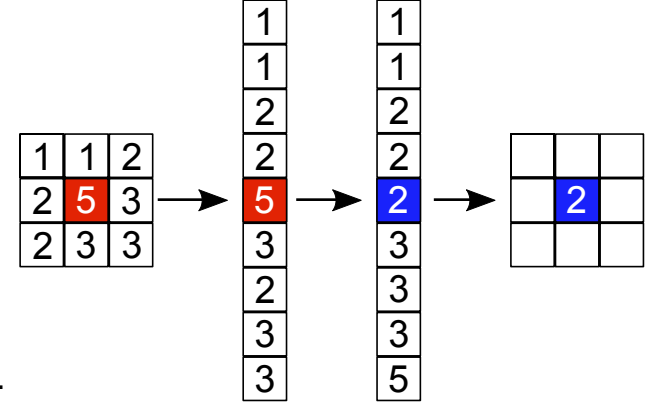

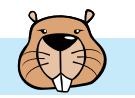

### **Mittagspause**

Während ihrer Mittagspause (12:00 Uhr-13:00 Uhr) möchte Alexandra Folgendes erledigen:

- ein Buch in der Buchhandlung kaufen
- eine Flasche Milch im Lebensmittelgeschäft kaufen
- einen Brief per Post versenden
- einen Kaffee trinken in der Cafeteria.

Für jede dieser vier Aktivitäten weiß Alexandra, wie lange sie dauern – aber nur außerhalb der Stoßzeiten. Alexandra will die Stoßzeiten vermeiden.

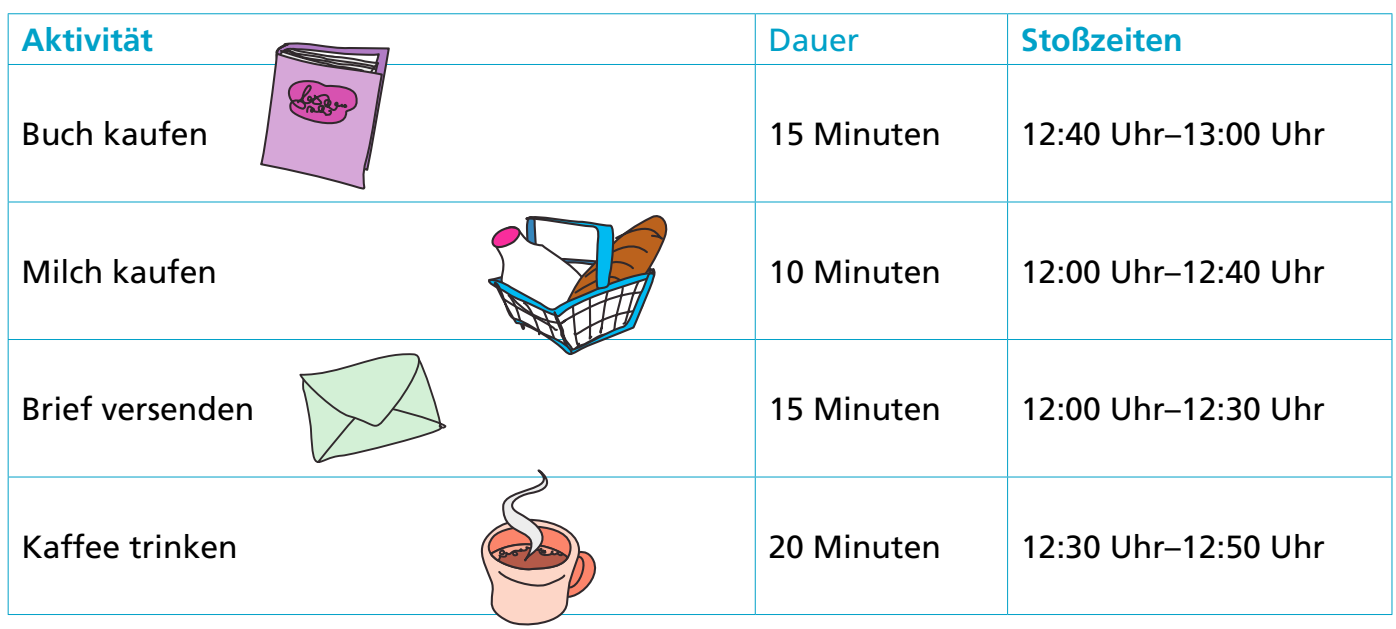

**Bringe die Aktivitäten in eine Reihenfolge, bei der Alexandra die Stoßzeiten vermeidet.**

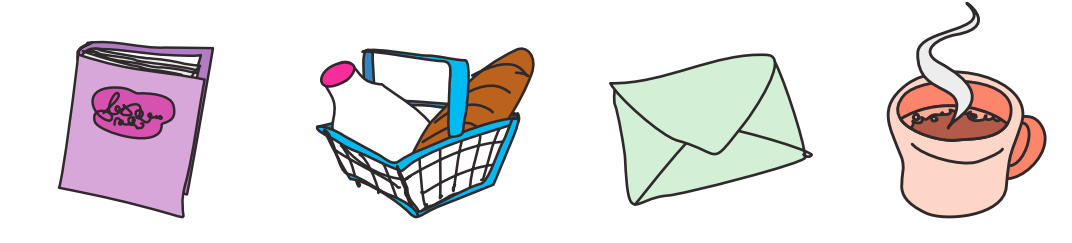

3-4: – 5-6: schwer 7-8: mittel 9-10: – 11-13: –

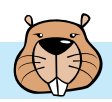

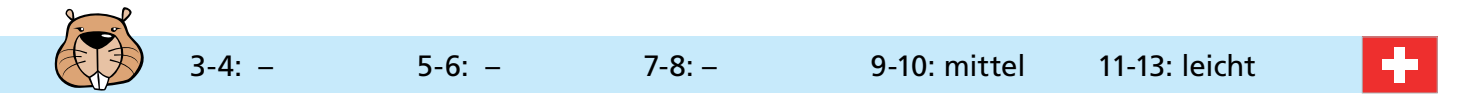

### Nim

Beat und sein Freund spielen das Nim-Spiel. 13 Hölzchen liegen auf dem Tisch. Die beiden Spieler nehmen abwechselnd 1, 2 oder 3 Hölzchen weg. Wer das letzte Hölzchen nimmt, hat gewonnen.

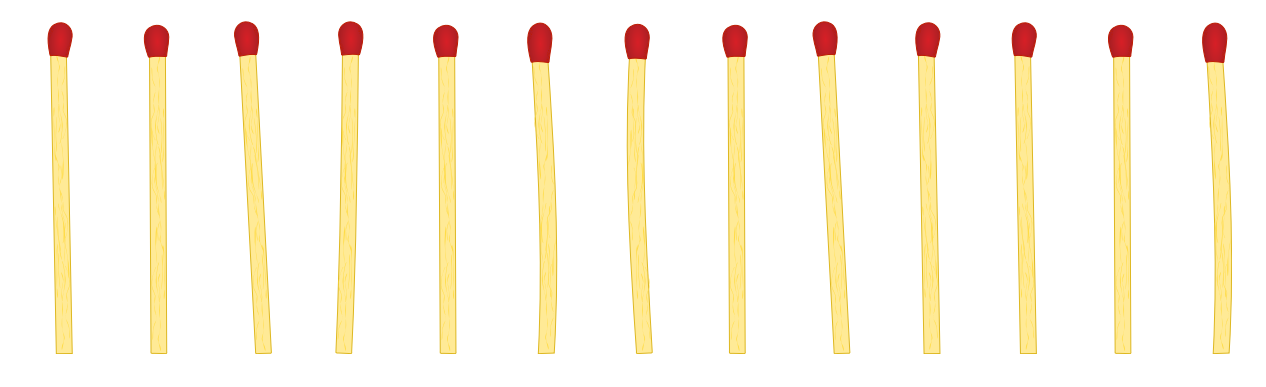

Hinweis: Wenn noch vier Hölzchen auf dem Tisch liegen, kann Beat nicht mehr gewinnen. Diese Situation möchte er vermeiden.

**Beat fängt an. Wie viele Hölzchen muss er wegnehmen, um das Spiel zu gewinnen?**

- **A)** 1 Hölzchen
- **B)** 2 Hölzchen
- **C)** 3 Hölzchen
- **D)** Das spielt keine Rolle.

### Partygäste

Sarah plant eine Party. Sie möchte ihre Freunde Alicia, Beat, Caro, David und Emil dazu einladen. Aber sie kennt das schon: Manche Freunde wollen gerne wissen, ob bestimmte andere Freunde auch zur Party kommen werden. Nämlich:

- David will wissen, ob Alicia zur Party kommt.
- Beat will wissen, ob Emil zur Party kommt.
- Caro will wissen, ob Beat und David zur Party kommen.
- Alicia will wissen, ob Beat und Emil zur Party kommen.

Wenn Sarah mit David sprechen möchte, muss sie also vorher mit Alicia sprechen. Und so weiter.

#### **In welcher Reihenfolge muss Sarah mit ihren Freunden sprechen?** Ziehe die Namen in eine passende Reihenfolge.

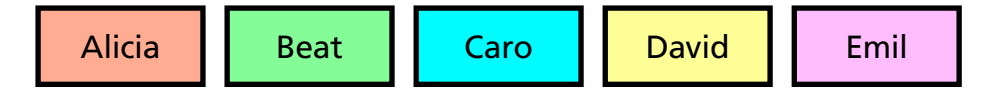

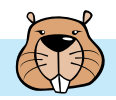

### Puzzlesteine

Die Biber haben ein neues Puzzle. Die fünf Puzzlesteine haben an den Seiten besondere Formen. Du kannst die Steine zu Pärchen zusammenschieben, wenn ihre Formen ineinander passen. Wie viele Pärchen kannst du gleichzeitig bilden?

#### **Bilde so viele Pärchen wie möglich!**

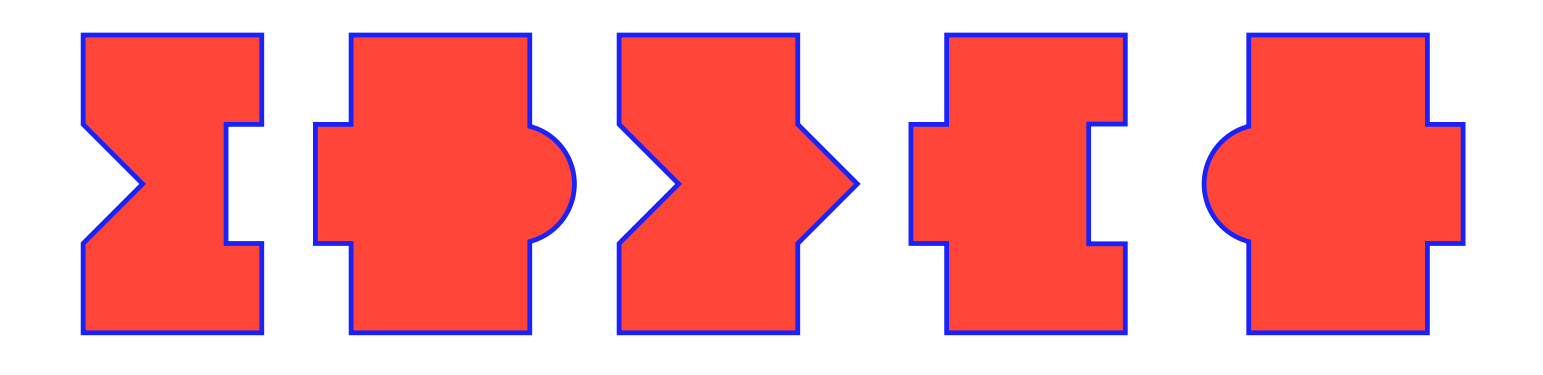

### Regel-Regal

Beatrix schafft Ordnung auf ihrem Regal.

Ihre Ordnung hält sich an zwei Regeln:

1. Rechteckige Gegenstände dürfen NICHT nebeneinander sein.

2. Kugelförmige Gegenstände dürfen NICHT neben rechteckigen sein.

Die Bilder zeigen Regale mit verschiedenen Ordnungen.

Nur auf einem Regal hält sich die Ordnung an beide Regeln zugleich. Das ist das Regel-Regal von Beatrix.

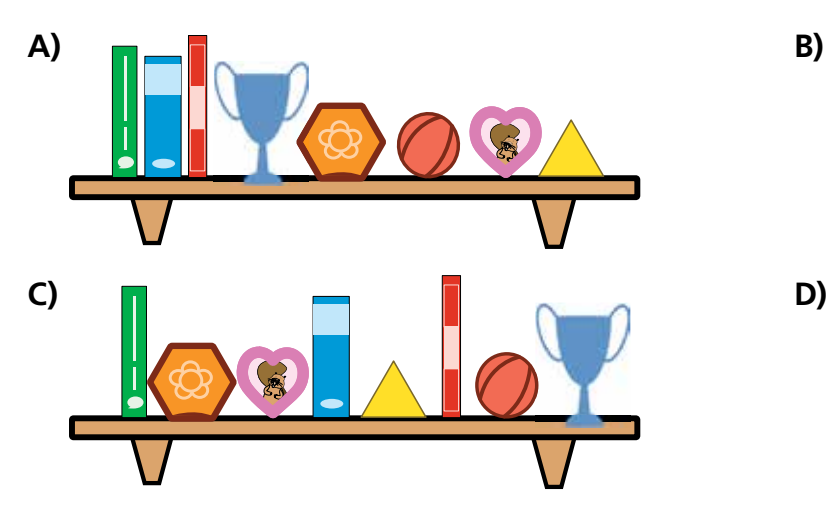

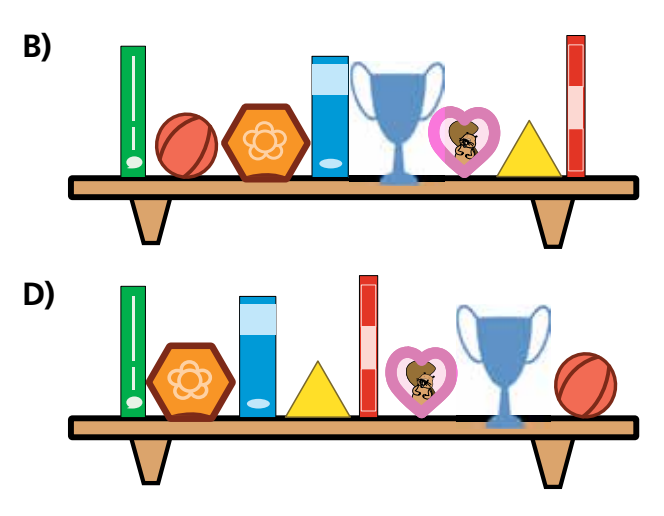

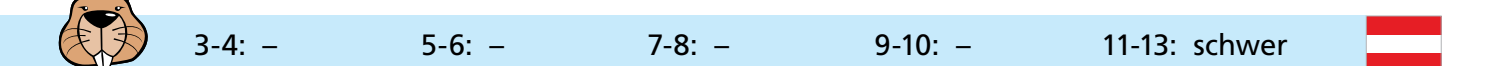

### Rekursive Malerei

Tina und Ben helfen bei der Vorbereitung einer Sonderausstellung im Informatik-Museum. Auf den Boden eines Ausstellungsraums sollen sie ein 16 x 16 Meter großes Bild malen. Vom Künstler bekommen sie einen Satz Malanweisungskarten in dessen berühmter Malkartensprache, mit Hinweisen zu den Bildelementen, Maßen und Drehungen. Auf manchen Malanweisungskarten sind nummerierte Felder, die auf andere Malanweisungskarten verweisen.

Hier ein Beispiel aus einem früheren Malkartenprojekt. Wenn man diese drei Malanweisungskarten richtig ausführt, entsteht ein Bild des Bibers:

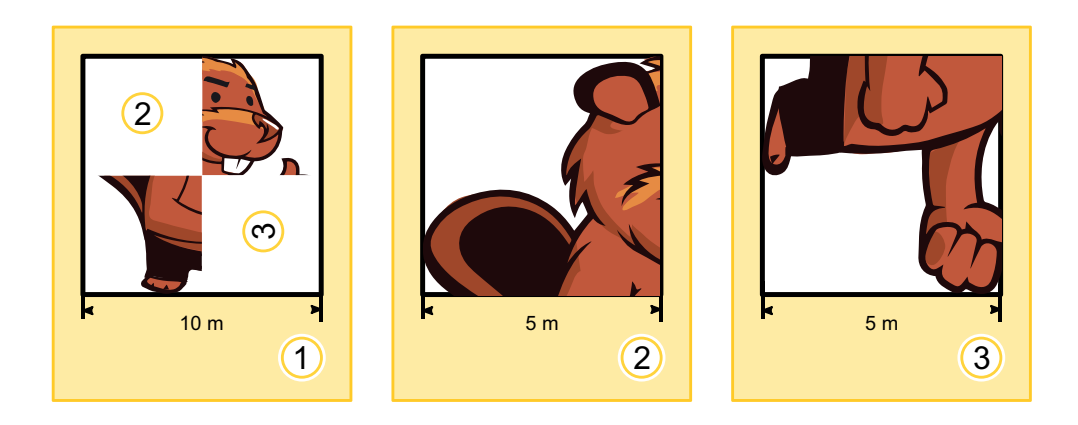

Für die Sonderausstellung bekommen Tina und Ben nun die folgenden zwei Malanweisungskarten:

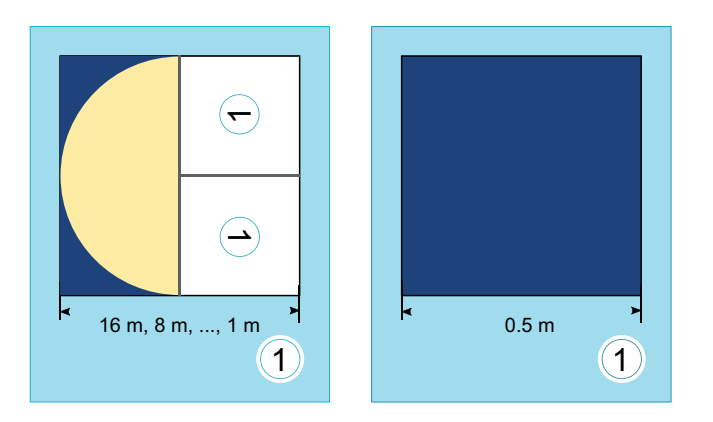

Ben runzelt die Stirn. "Wie soll das gehen? Die linke Karte verweist auf sich selbst, und außerdem haben beide Karten die selbe Nummer!" Tina lacht: "Wir kriegen das hin! Zuerst verwenden wir nur die linke Karte. Die rechte Karte wird uns später anweisen, wann wir mit dem Malen aufhören sollen."

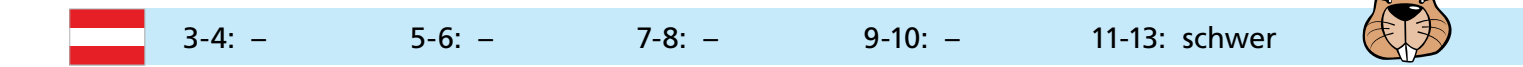

### **Wie wird der Boden des Ausstellungsraums aussehen?**

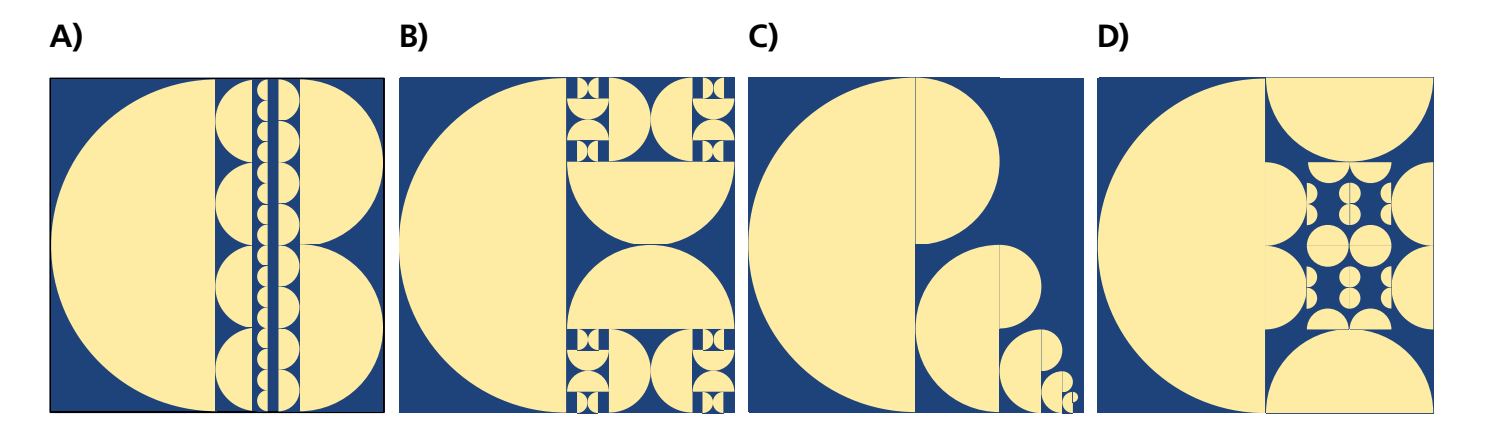

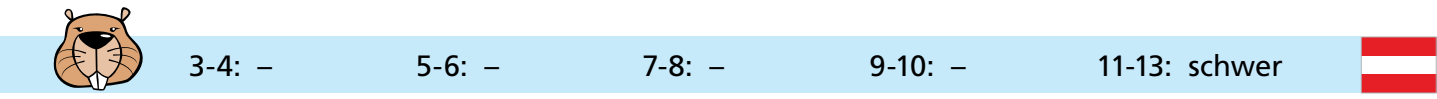

### Schuhbänder

Falco liebt seine Schuhbänder, die zur Hälfte orange und zur Hälfte weiß sind. Er lässt sich immer neue, komplizierte Schnürungen einfallen und findet sich damit sehr cool. Damit er keine Schnürung vergisst, schreibt er auf, wie er sie hergestellt hat. Dazu verwendet er eine Programmiersprache, die genau sagt, wie das Band durch die Ösen laufen soll.

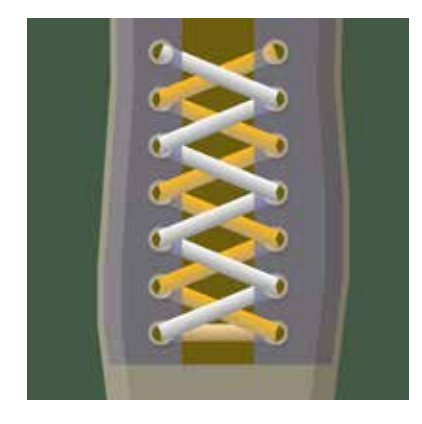

Hier ist eines von Falcos Schnürungs-Programmen: (6 Zeilen lang):

01 orange: von unten 02 weiss: von unten 03 { 04 orange: hoch wechseln von unten 05 weiss: hoch wechseln von unten 06 }

Dieses Programm erzeugt die Schnürung im Bild. Wie bei jeder Schnürung geht es bei den Ösen in der untersten Reihe los, mit weiß auf der linken Seite und orange auf der rechten Seite.

Für die Schnürungs-Programmiersprache hat Falco sich insgesamt folgende Befehle und Strukturen überlegt:

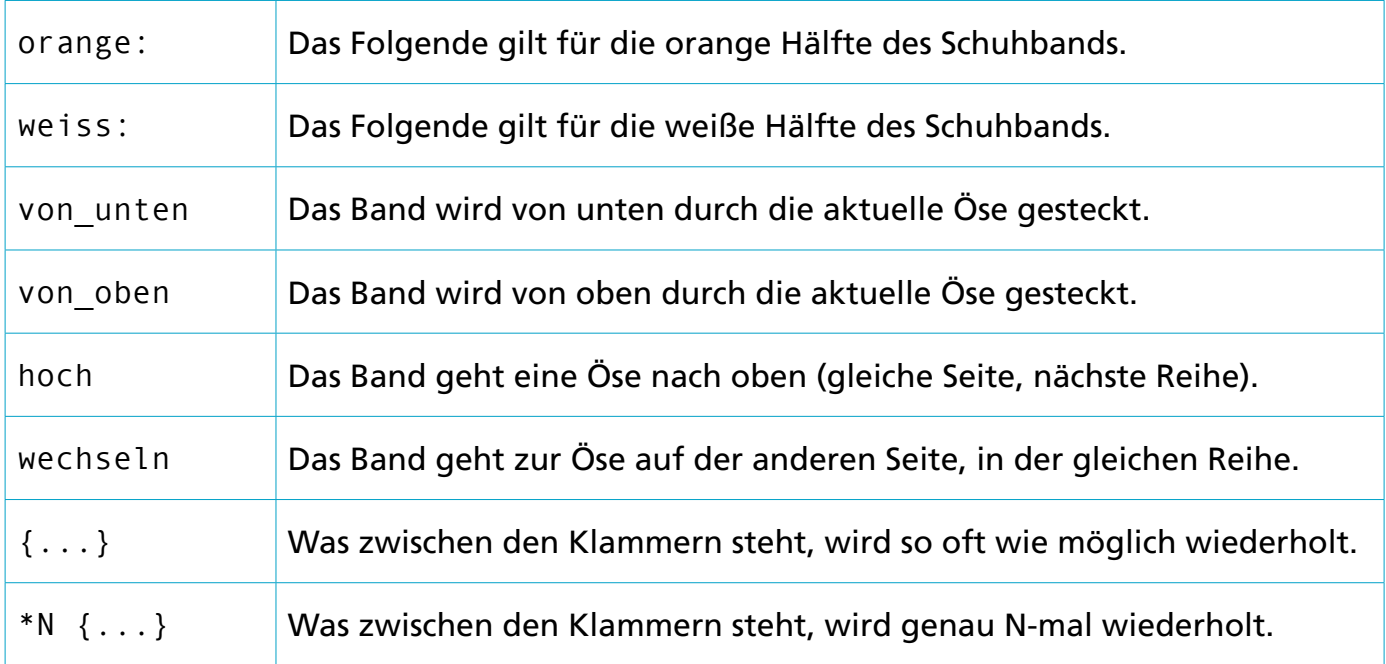

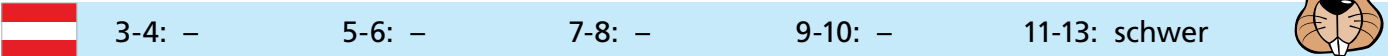

#### **Welche Schnürung erzeugt dieses Programm? (Es ist 12 Zeilen lang)**

```
01 orange: von_unten
02 weiss: von unten
03 *2 {
04 orange: hoch wechseln von_unten
05 weiss: hoch wechseln von unten
06 }
07 orange: hoch von_oben
08 weiss: hoch von oben
09 {
10 orange: hoch wechseln von_unten
11 weiss: hoch wechseln von_unten
12 }
A) B) C) D)
```
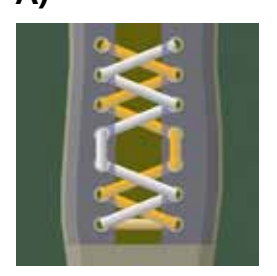

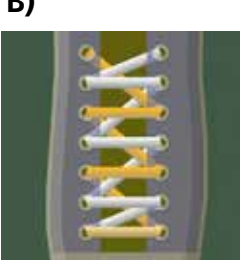

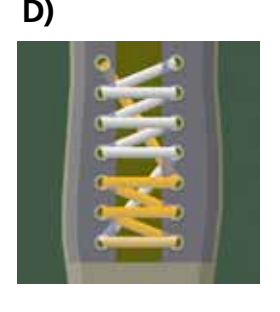

 $\sum$ 

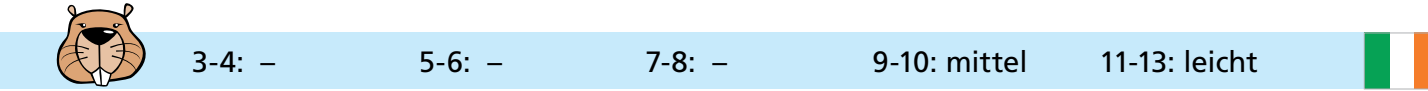

### Spielernummern

Die Bilder zeigen zwei Teams mit je 15 Spielern. Die Trikots der Spieler sind mit den Spielernummern bedruckt.

Die Spieler von Team 1 stehen nach ihren Spielernummern sortiert:

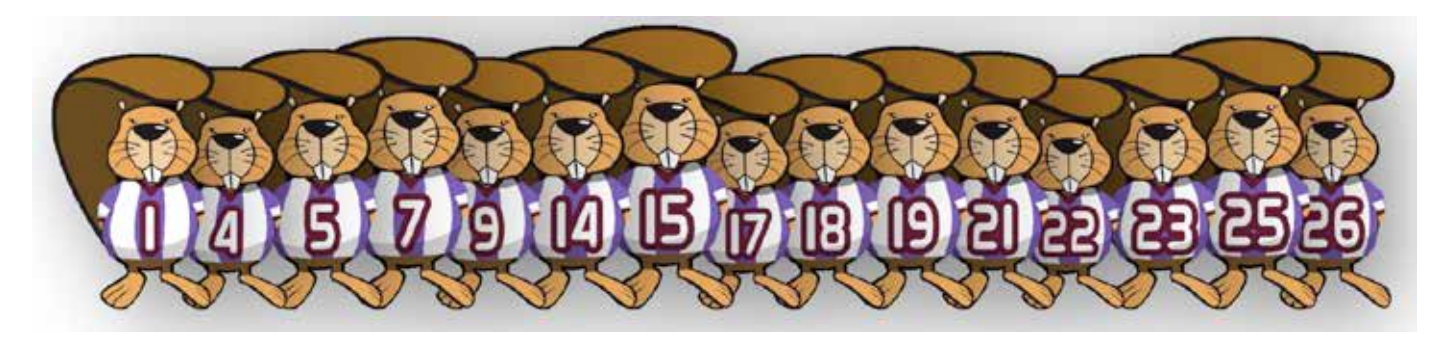

Die Spieler von Team 2 stehen nicht sortiert:

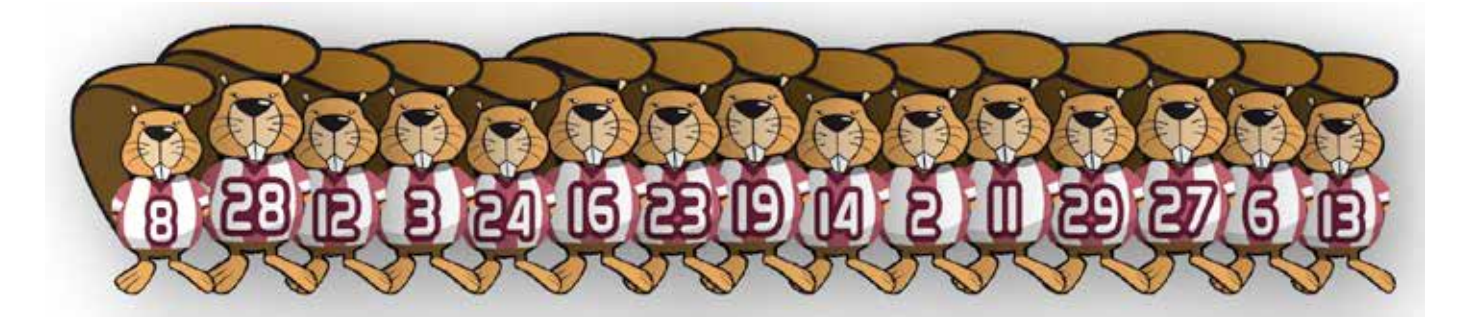

Nun erhältst du den Auftrag festzustellen, wie viele Spielernummern sowohl in Team 1 als auch in Team 2 vorkommen.

#### **Wie kannst du den Auftrag möglichst schnell erledigen?**

- **A)** Du durchläufst Team 1 von links nach rechts. Bei jeder Spielernummer (1, 4, 5, …) schaust du bei Team 2 nach, ob die Spielernummer auch dort vorkommt.
- **B)** Du durchläufst Team 2 von links nach rechts. Bei jeder Spielernummer (8, 28, 12, …) schaust du bei Team 1 nach, ob die Spielernummer auch dort vorkommt.
- **C)** Es ist egal, welches Team du durchläufst und bei welchem du nachschaust. Beides geht gleich schnell.
- **D)** Zuerst stellst du fest, wie viele Spielernummern nicht in beiden Teams vorkommen. Dann ziehst du diese Zahl von 15 ab und erhältst die gesuchte Zahl.

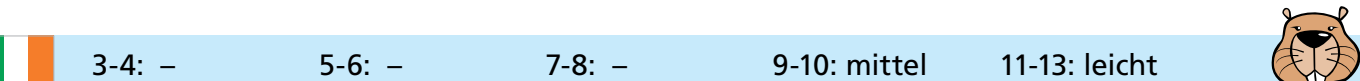

### **Trambahn (трамвай)**

Auf den Straßen von Sankt Petersburg (Russland) fährt die Trambahn. An einer Trambahnkreuzung dort ist alles möglich: Die Trambahnen können aus allen vier Richtungen herkommen und auf alle möglichen Arten weiterfahren. Die Stellung der Weichen bestimmt, wie die Trambahnen weiterfahren. Die Weichenstellung wird so beschrieben: Im Uhrzeigersinn wird für jede Herkunftsrichtung angegeben, wie die Trambahnen weiterfahren: GERADEAUS, nach RECHTS oder nach LINKS.

Ein Beispiel: LINKS-GERADEAUS-LINKS-RECHTS bedeutet, dass die Trambahnen aus Richtung 1 nach links abbiegen, die Trambahnen aus der im Uhrzeigersinn nächsten Richtung 2 geradeaus fahren, und so weiter.

Allerdings kann es bei dieser Weichenstellung leicht zu Zusammenstößen kommen: von Bahnen aus den Richtungen 1 und 2, oder von Bahnen aus den Richtungen 2 und 3.

#### **Auch bei einer der folgenden Weichenstellungen kann es leicht zu Zusammenstößen kommen. Bei welcher?**

- **A)** RECHTS-RECHTS-RECHTS-RECHTS
- **B)** RECHTS-RECHTS-LINKS-LINKS
- **C)** LINKS-RECHTS-LINKS-RECHTS
- **D)** RECHTS-LINKS-RECHTS-LINKS

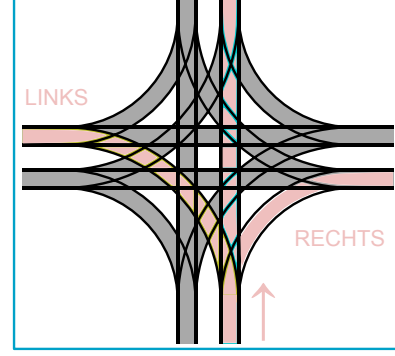

**GERADEAUS** 

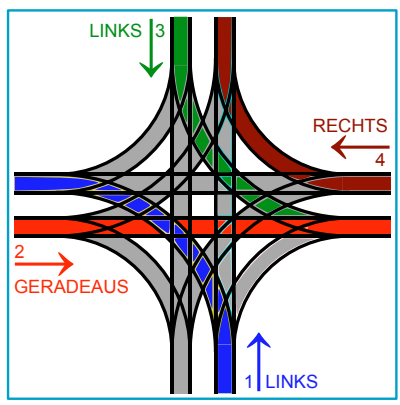

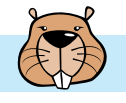

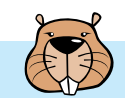

### Vegetarische Schnitzeljagd

Biber Kati möchte einen Bibersalat machen. Kati muss fünf Zutaten in die Schüssel tun.

Im Garten findet Kati die Zutaten. Bei jeder Zutat zeigt ein Schild, welche Zutat sie als nächste in die Schüssel tun muss. Zum Beispiel muss sie nach dem Apfel den Mais in die Schüssel tun.

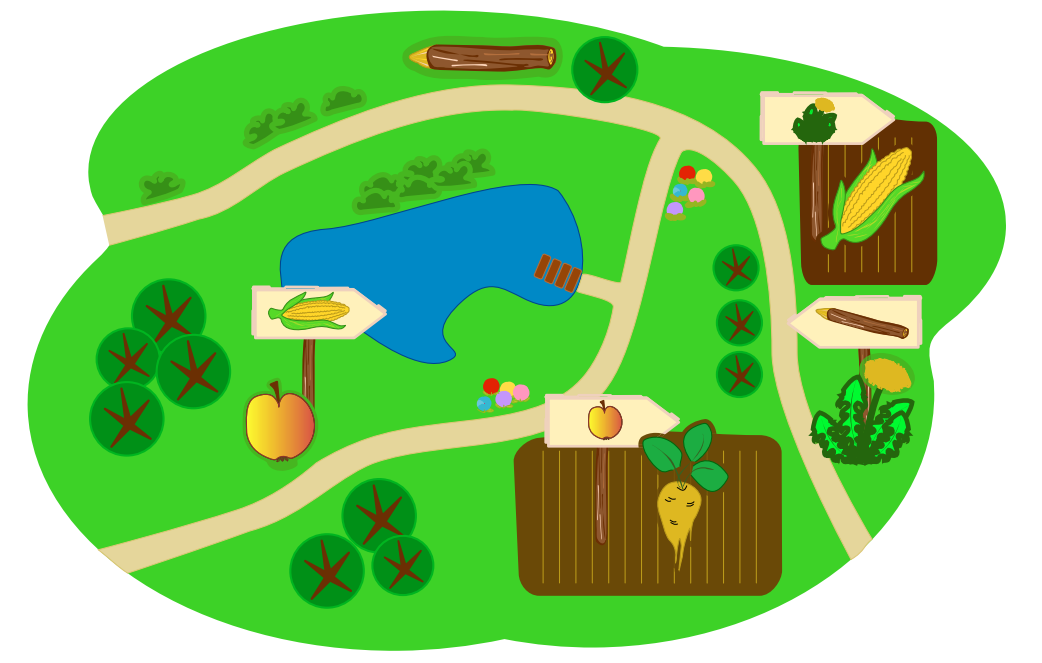

**Welche Zutat muss Kate als erste in die Schüssel tun?**

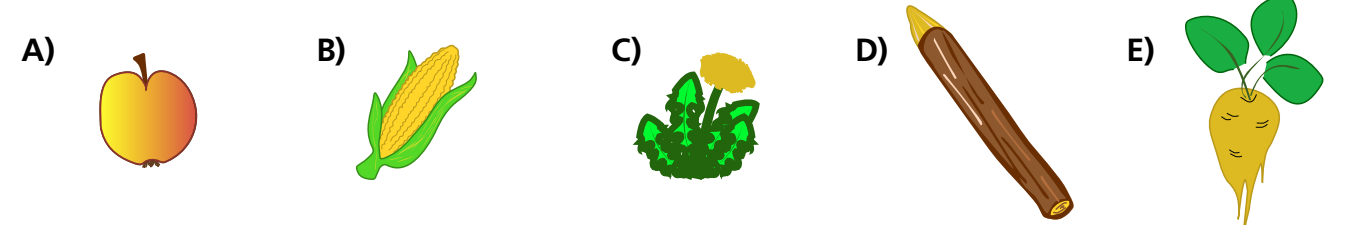

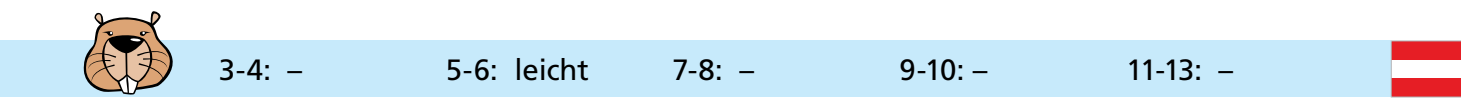

### Wer gewinnt?

Julie bekommt diese Werbung mit einer E-Mail:

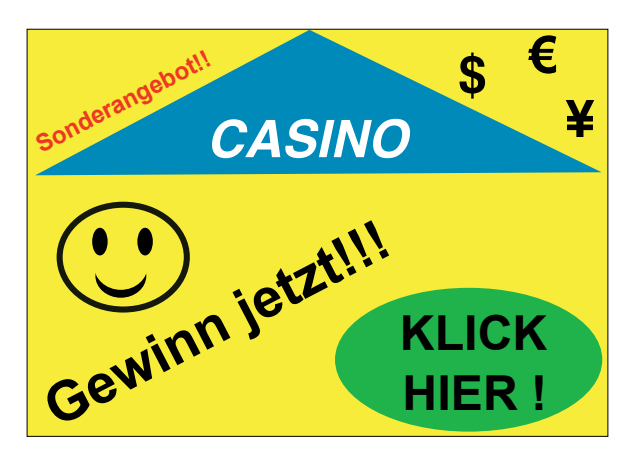

Sie will unbedingt auch gewinnen. In der Schule hat sie aber gehört, dass nur Erwachsene im Glücksspiel mitmachen dürfen, dass man nur selten gewinnt und dass obendrein die persönlichen Daten der Spieler missbraucht werden können.

#### **Was soll sie machen?**

- **A)** Sich als die eigene Mutter ausgeben und mit deren persönlichen Daten teilnehmen?
- **B)** Einfach doch mit den eigenen persönlichen Daten teilnehmen?
- **C)** Die E-Mail löschen?
- **D)** Den älteren Bruder bitten, mit seinen persönlichen Daten teilzunehmen?

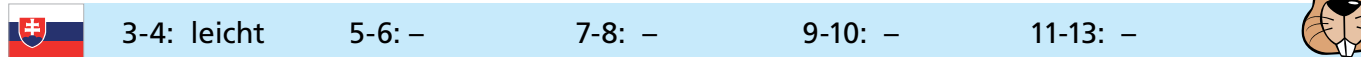

### Wer war's?

Sechs Kinder spielen draußen mit dem Ball.

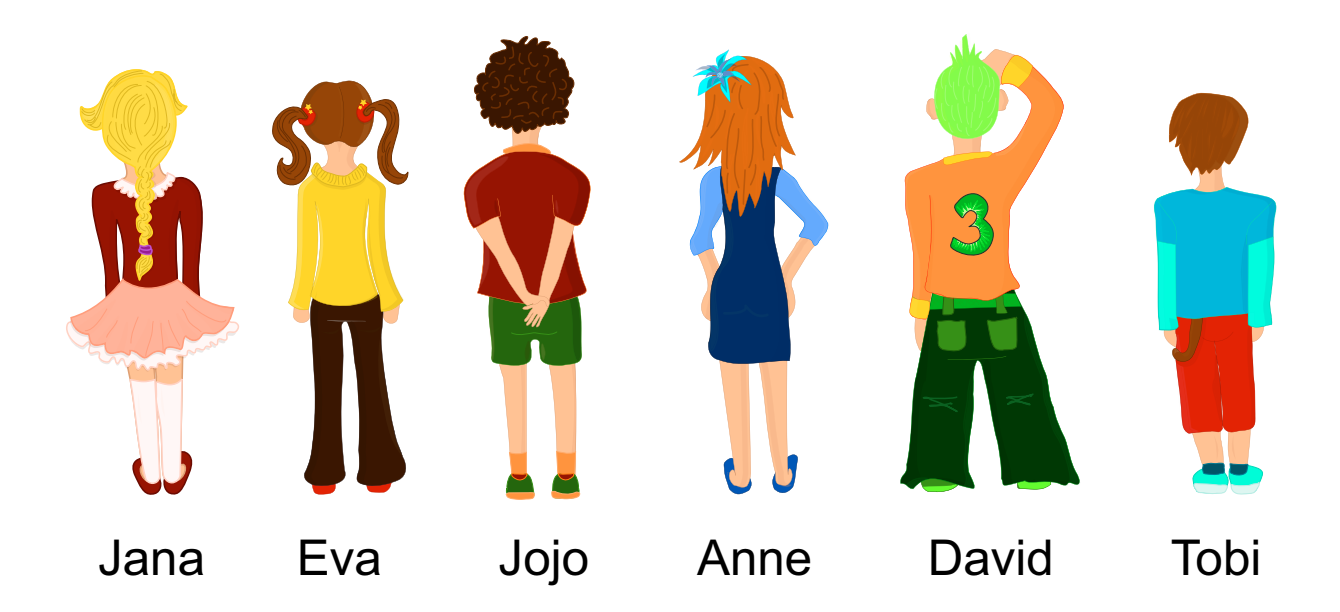

Es scheppert und klirrt! Ich laufe zum Fenster und sehe durch die zerbrochene Scheibe ein Kind wegrennen. Es hat lange Haare und trägt eine lange Hose.

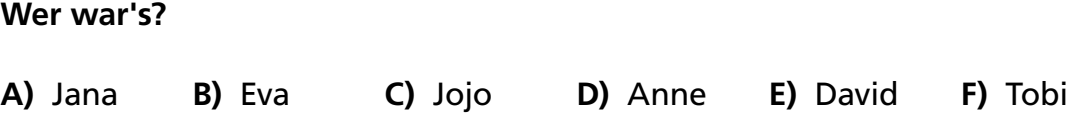

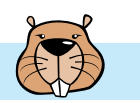

### **Zugleich**

Drei Roboter arbeiten als Team zusammen. Du kannst das Team mit Richtungsbefehlen steuern: N, S, O oder W. Mit einem Richtungsbefehl steuerst du alle drei Roboter gleich: um ein Feld weiter in diese Richtung.

Du sollst die Roboter zu den Dingen steuern, die sie am Ende nehmen sollen. Damit sie nichts Falsches nehmen, musst du sie vorher um andere Dinge herum steuern.

Ein Beispiel: Du steuerst die Roboter mit diesen Befehlen: N, N, S, S, O. Dann nehmen die Roboter am Ende zwei Kegel und einen Ring.

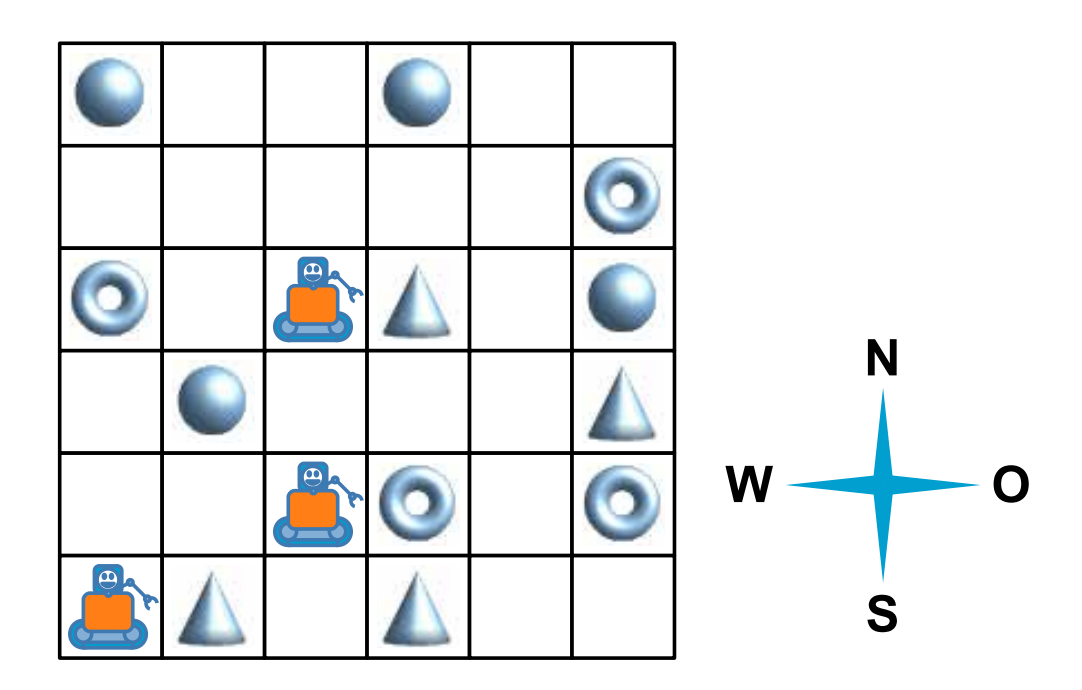

Die Roboter sollen einen Ball, einen Ring und einen Kegel nehmen. **Mit welchen Befehlen musst du sie steuern?**

**A)** N, O, O, O **B)** N, O, O, S, O **C)** N, N, S, O, N **D)** N, O, O, S, W

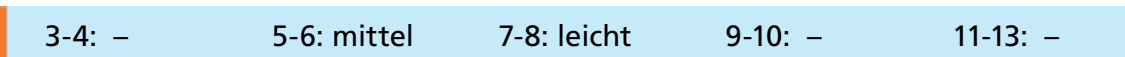

Ш

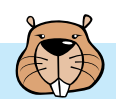

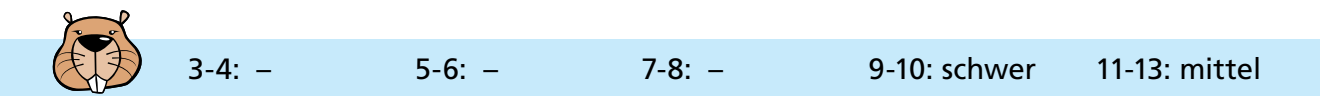

### Zwei Möglichkeiten

Der weiße Anaxagoras besitzt Mondzauberkarten, die für jedes ihrer neun Felder nach einer festen Regel funktionieren. Bei zwei Karten gibt er in jedes Feld ein Mondsymbol ein: Neumond oder Vollmond. Sofort erscheinen auch Mondsymbole auf einer dritten Karte.

Hier ein Beispiel, links die zwei Eingabekarten, rechts die Ausgabekarte:

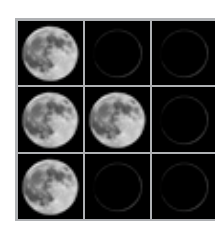

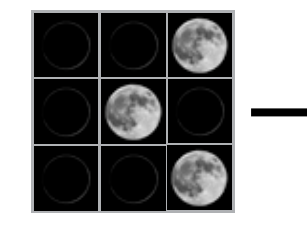

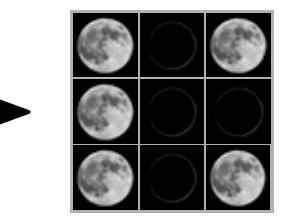

**Verstehst Du die Regel? Dann klicke auf die Felder der Ausgabekarte rechts, bis alle das richtige Mondsymbol zeigen.**

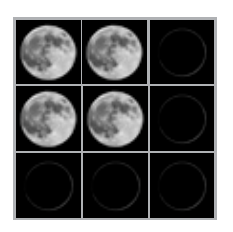

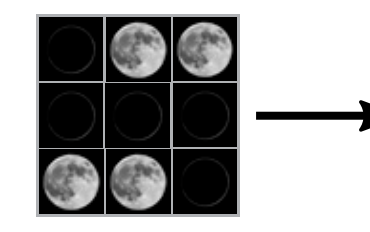

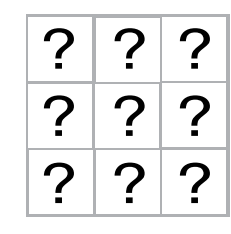

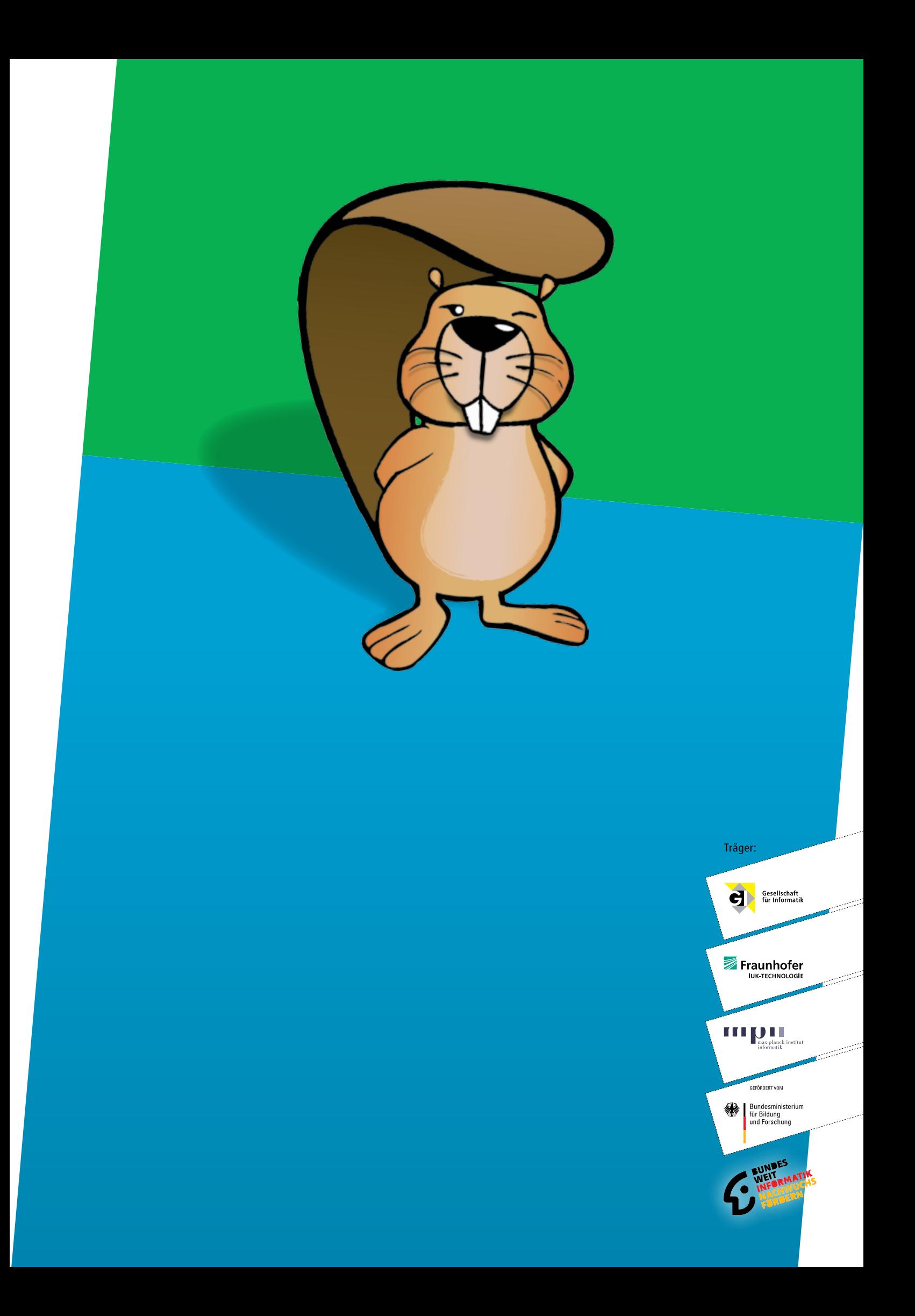